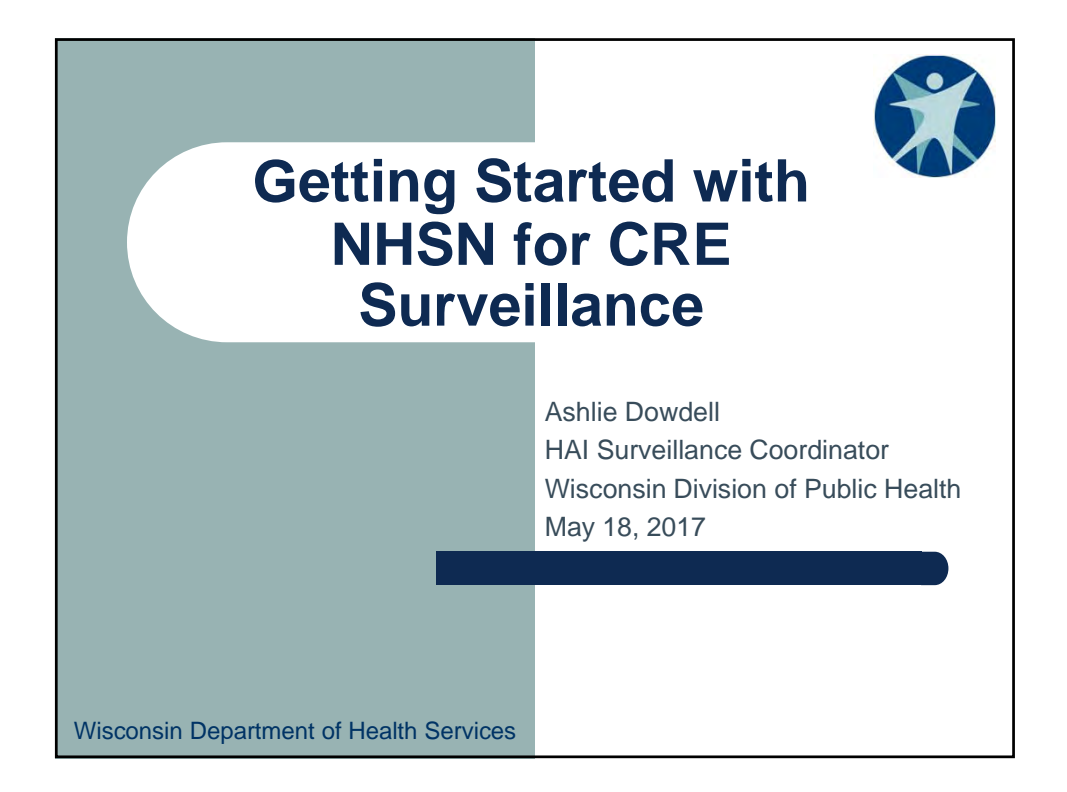

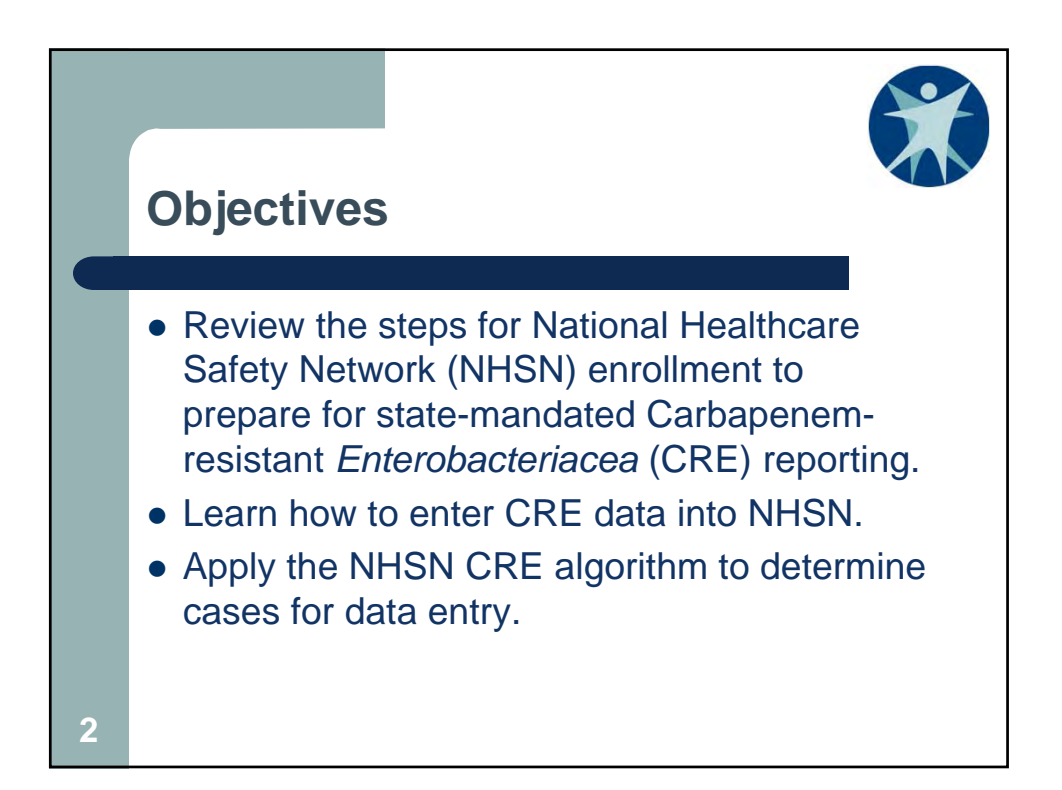

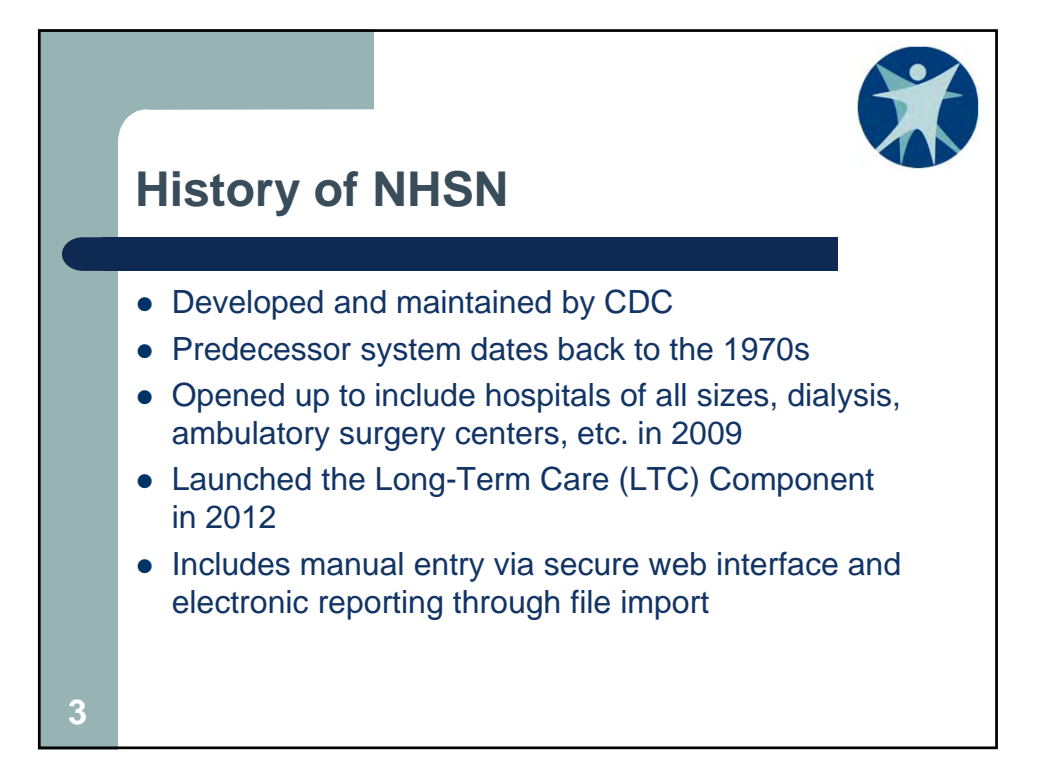

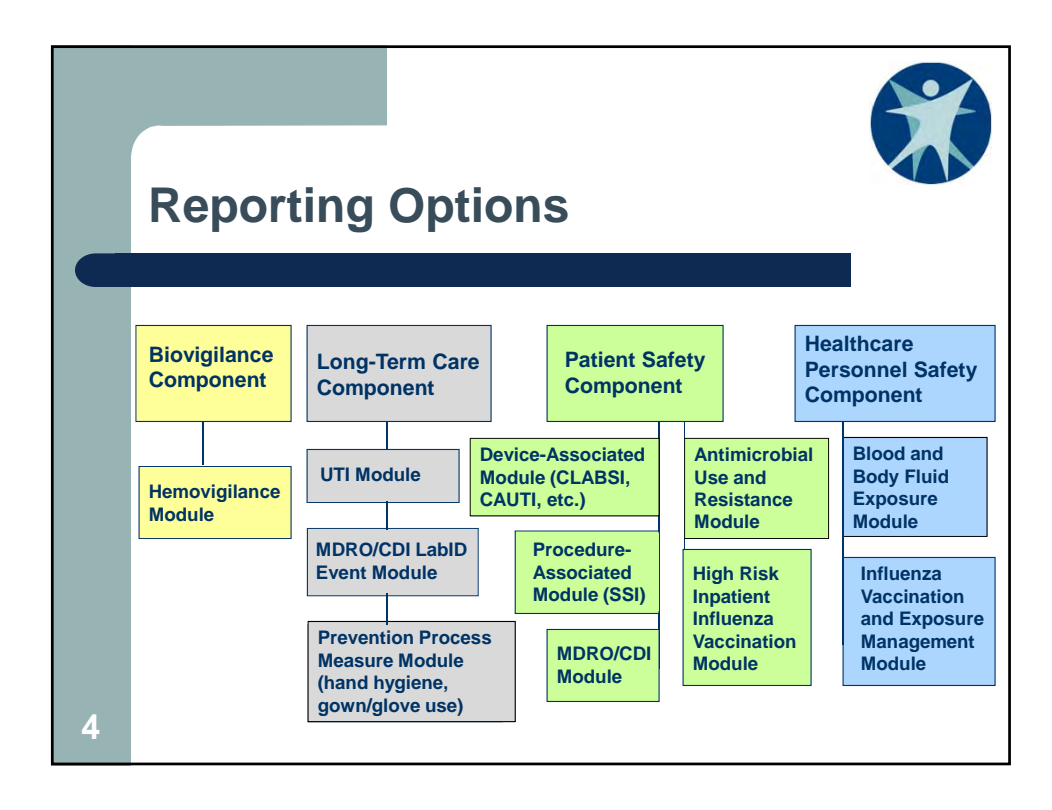

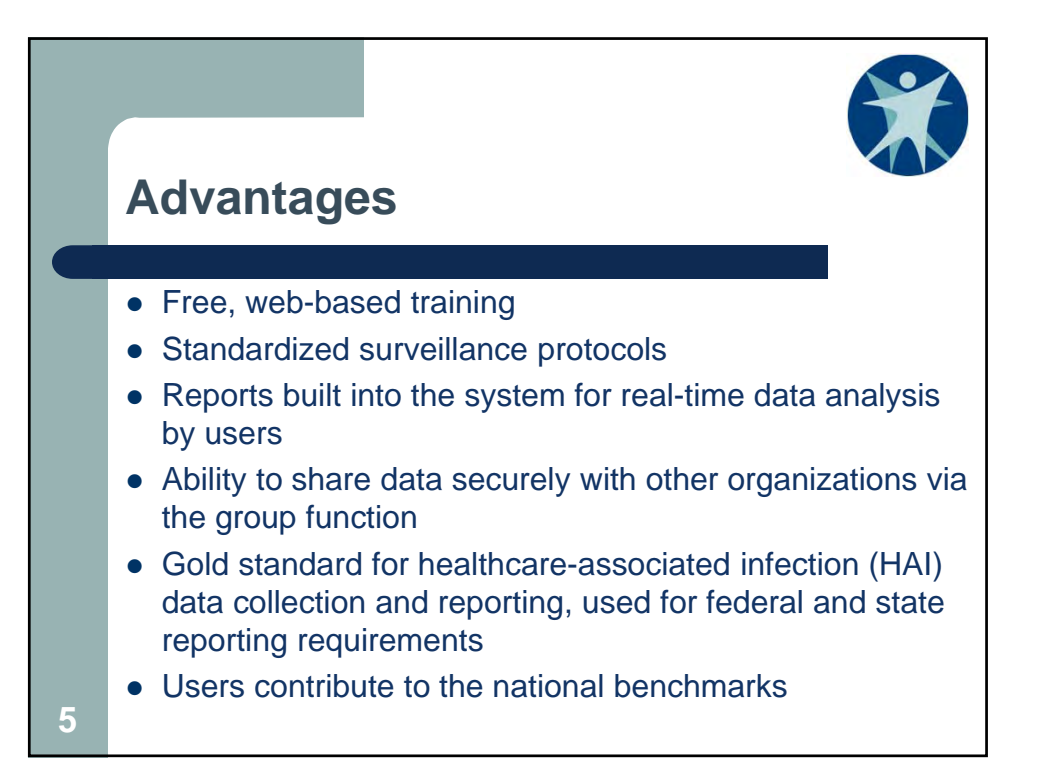

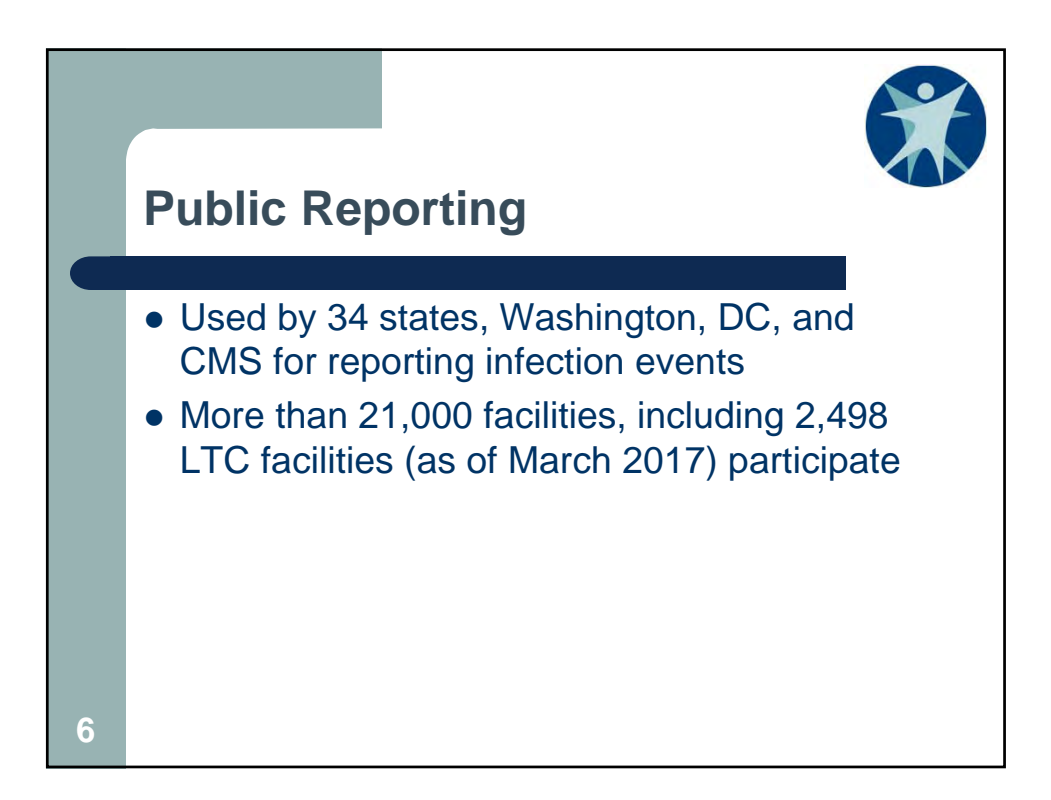

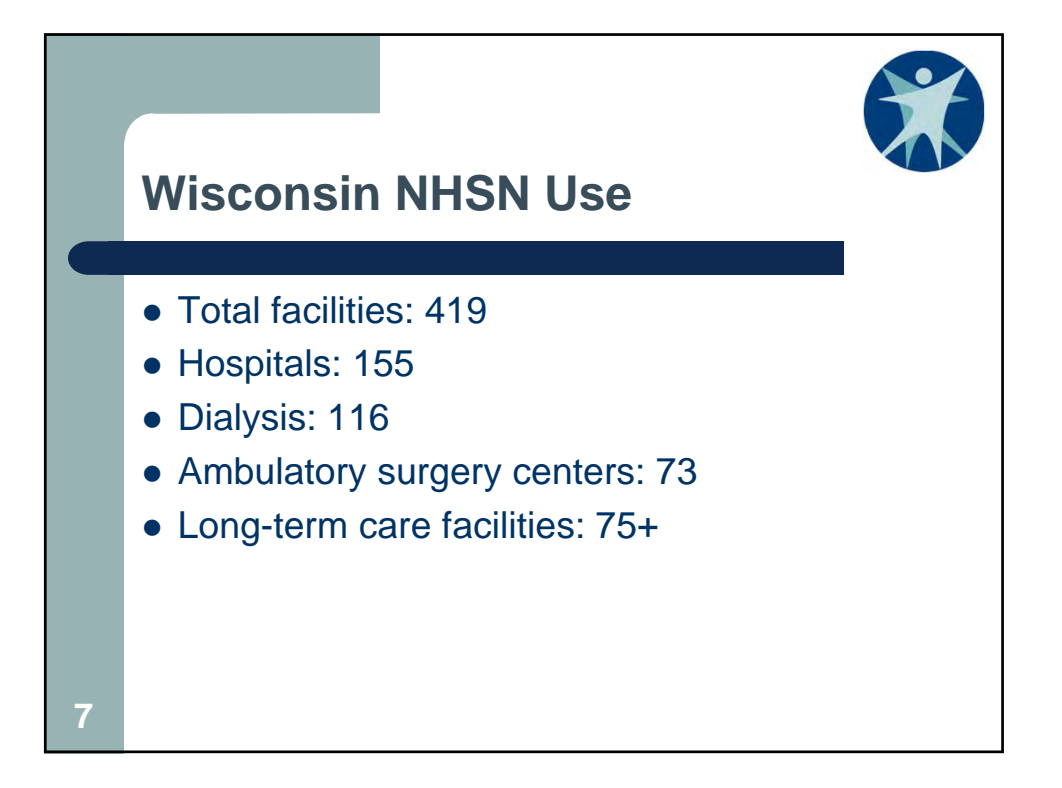

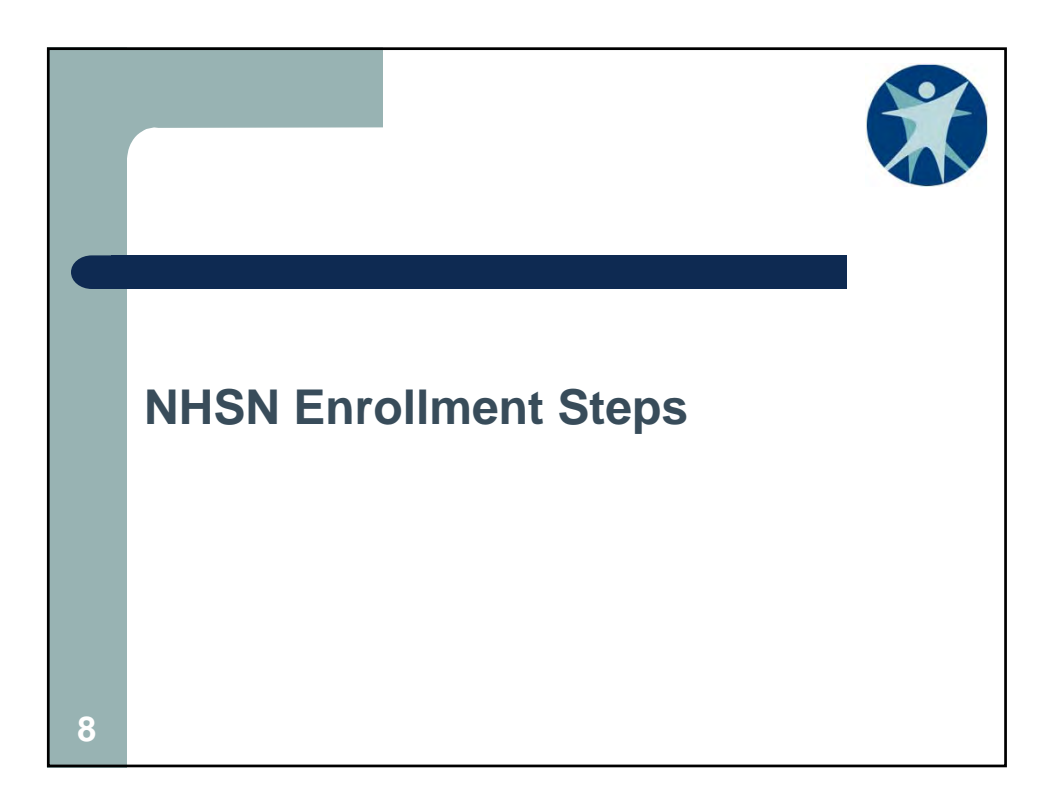

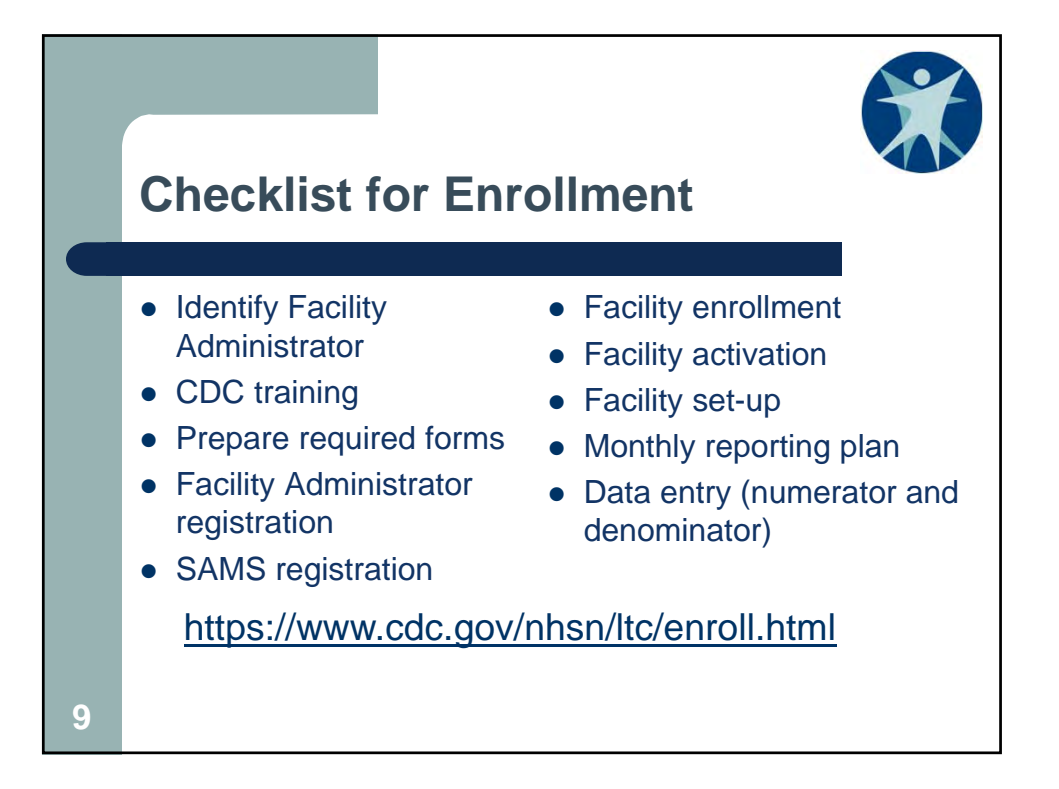

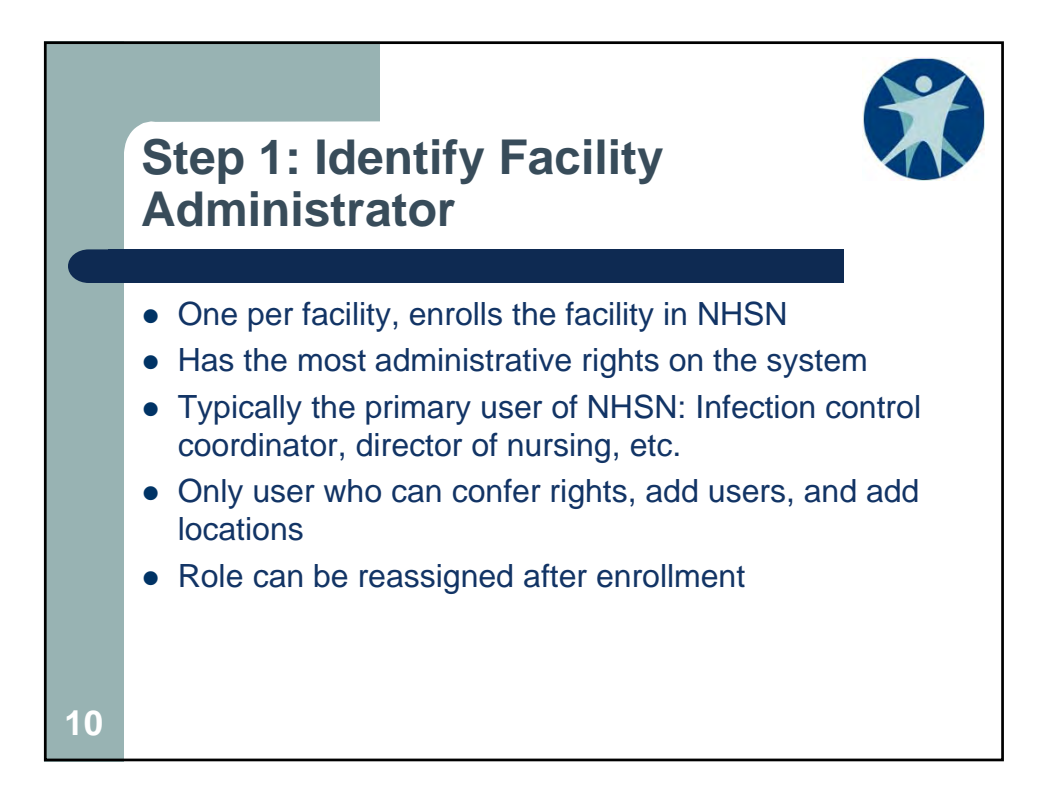

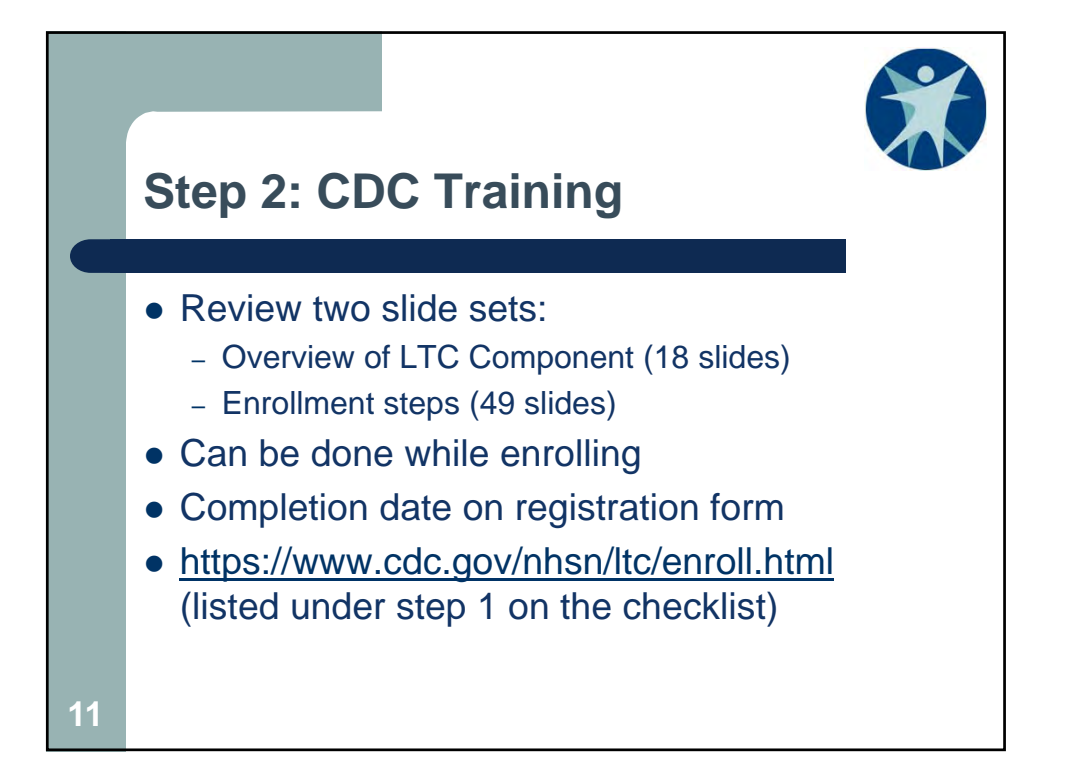

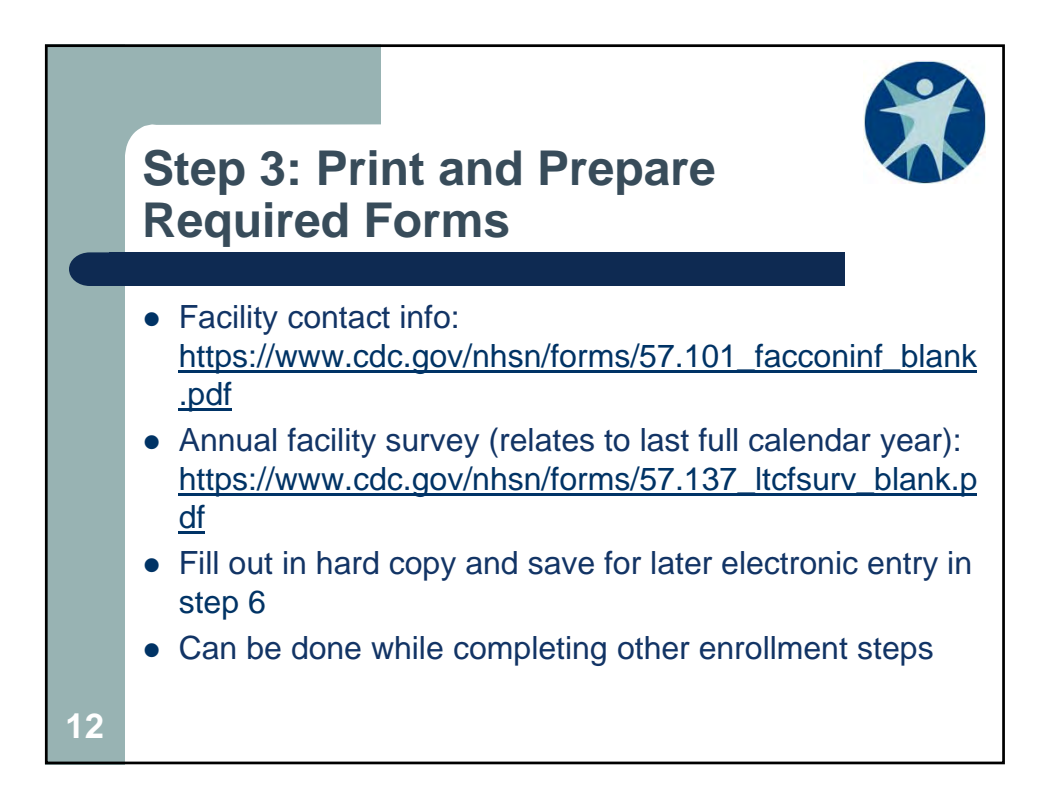

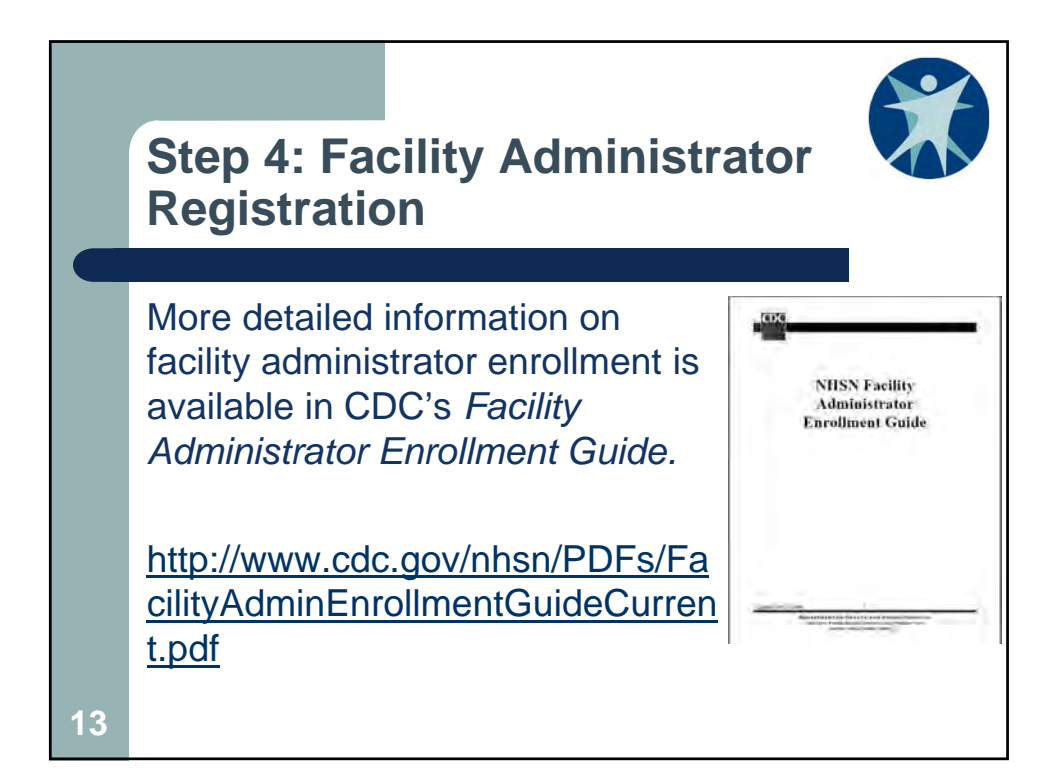

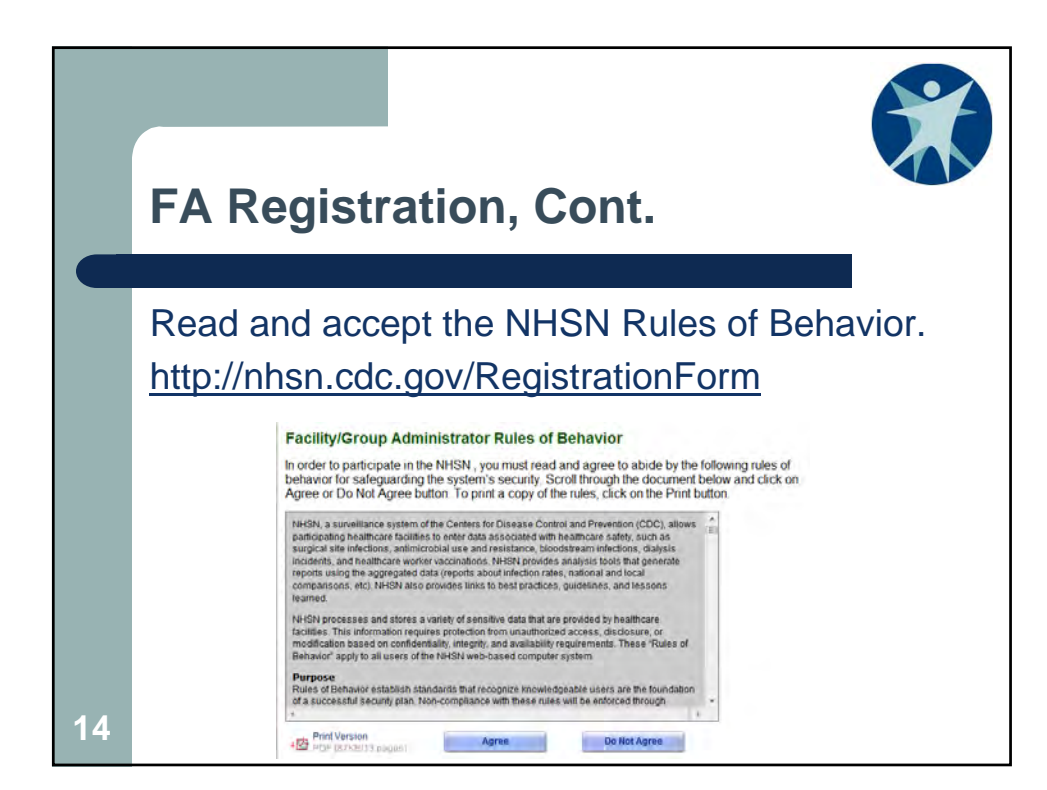

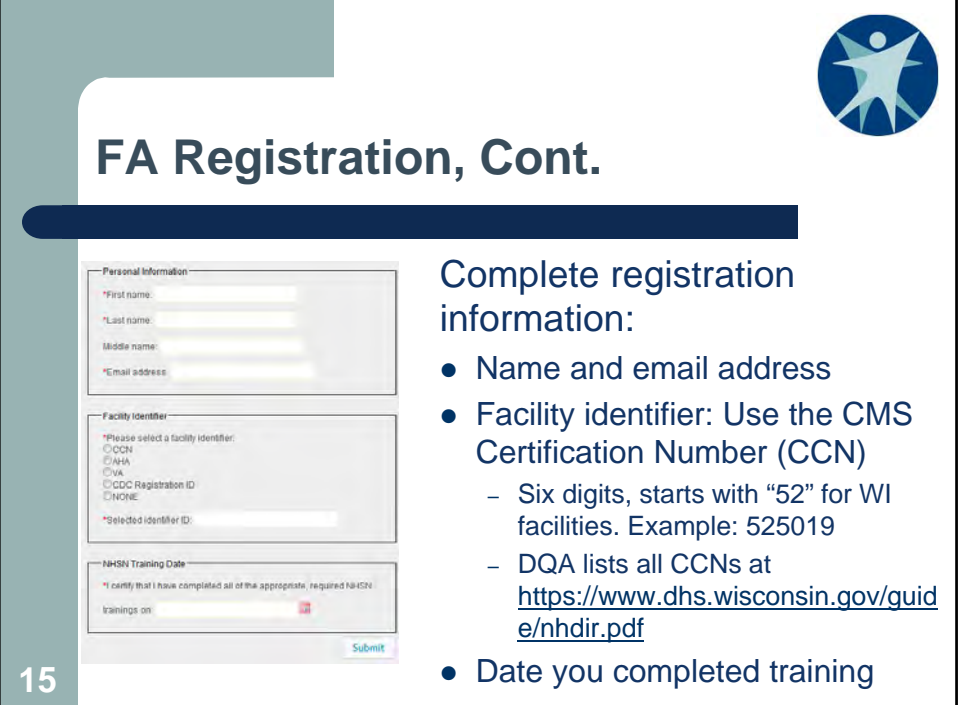

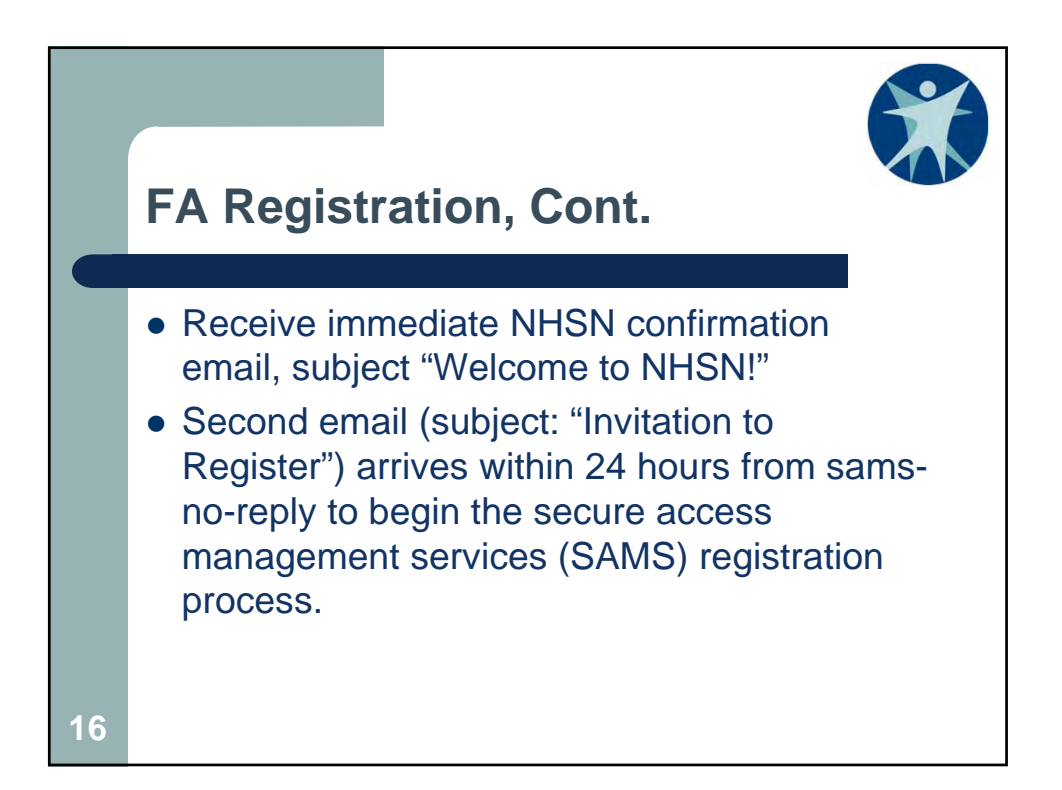

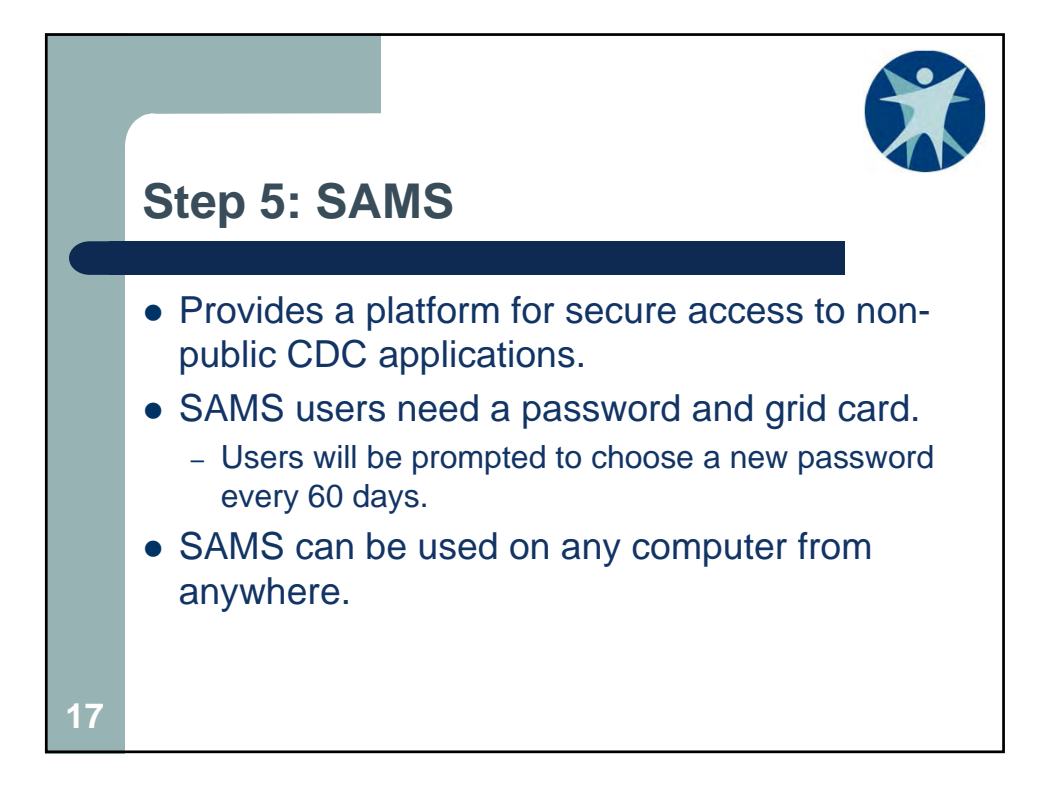

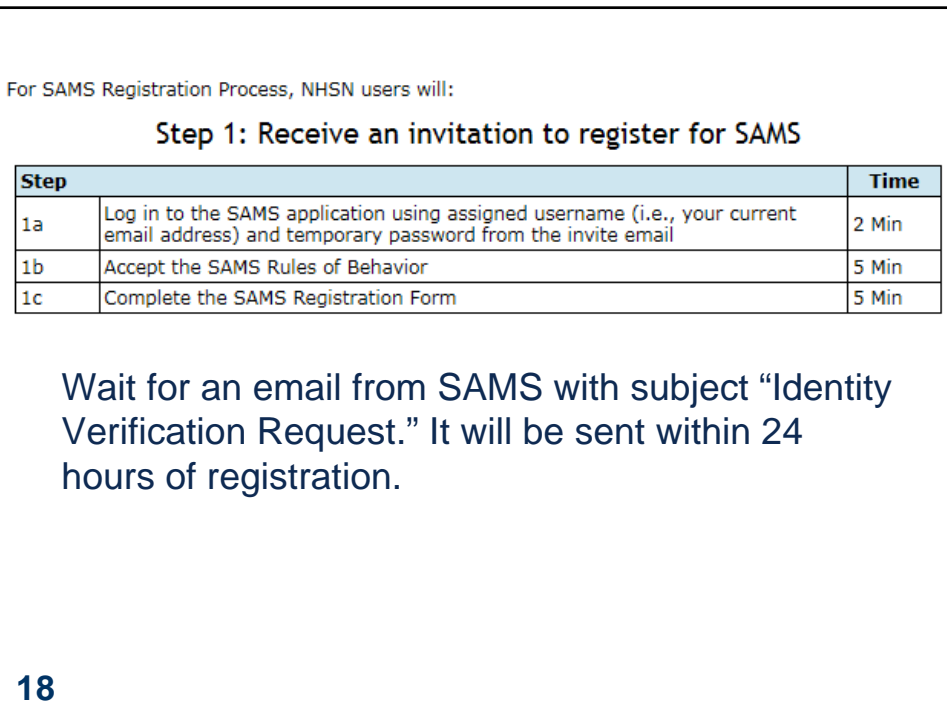

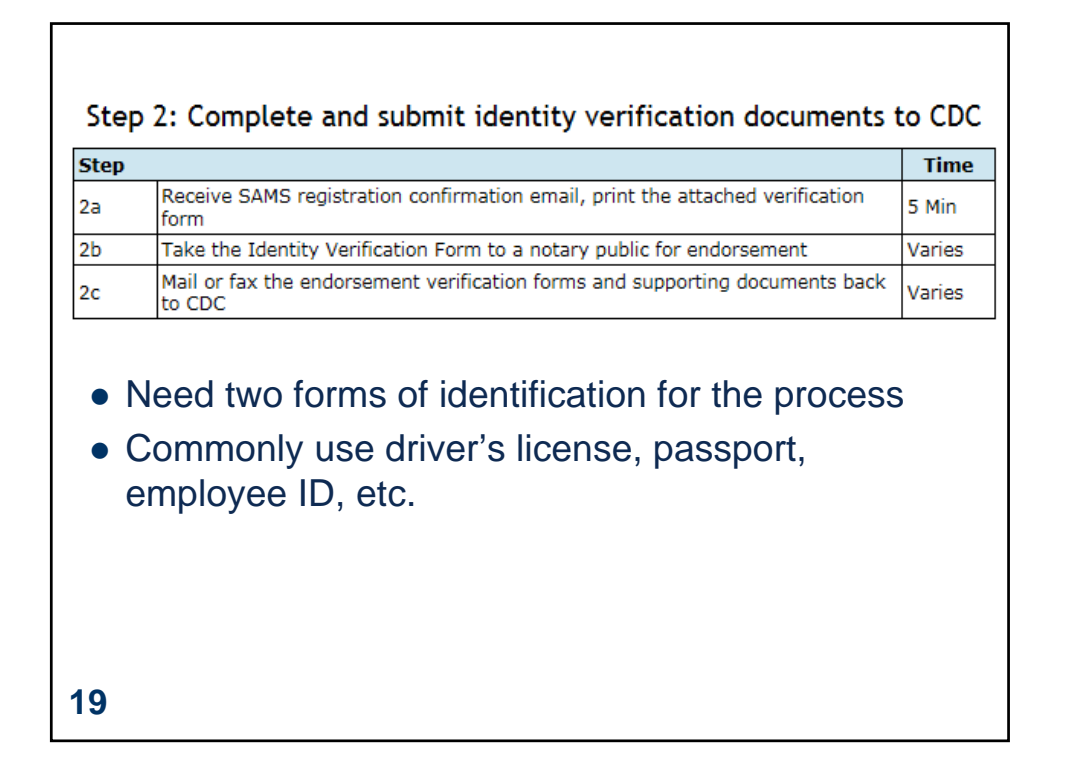

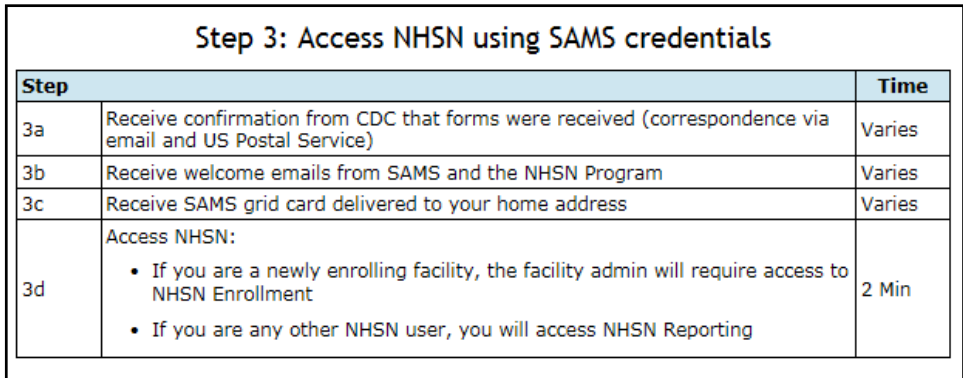

New users will receive two emails (subject lines: "SAMS Account Activation" and "SAMS Activity Authorization) when the access is approved. This can take up to three weeks.

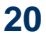

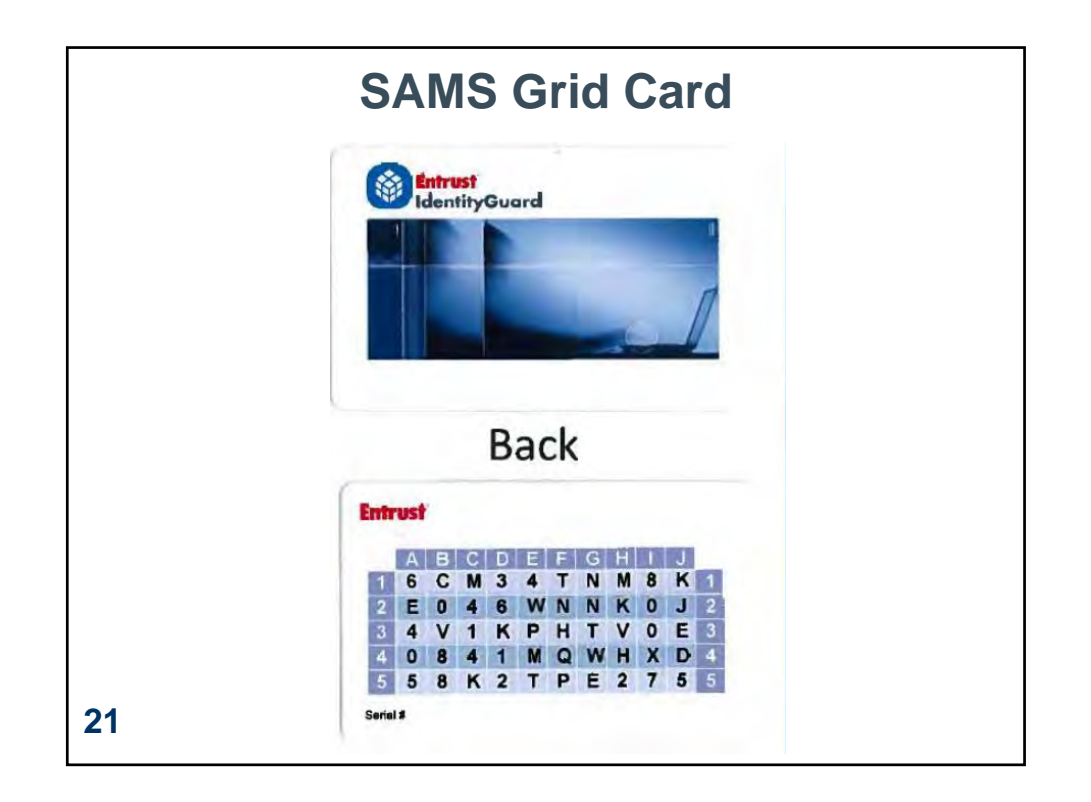

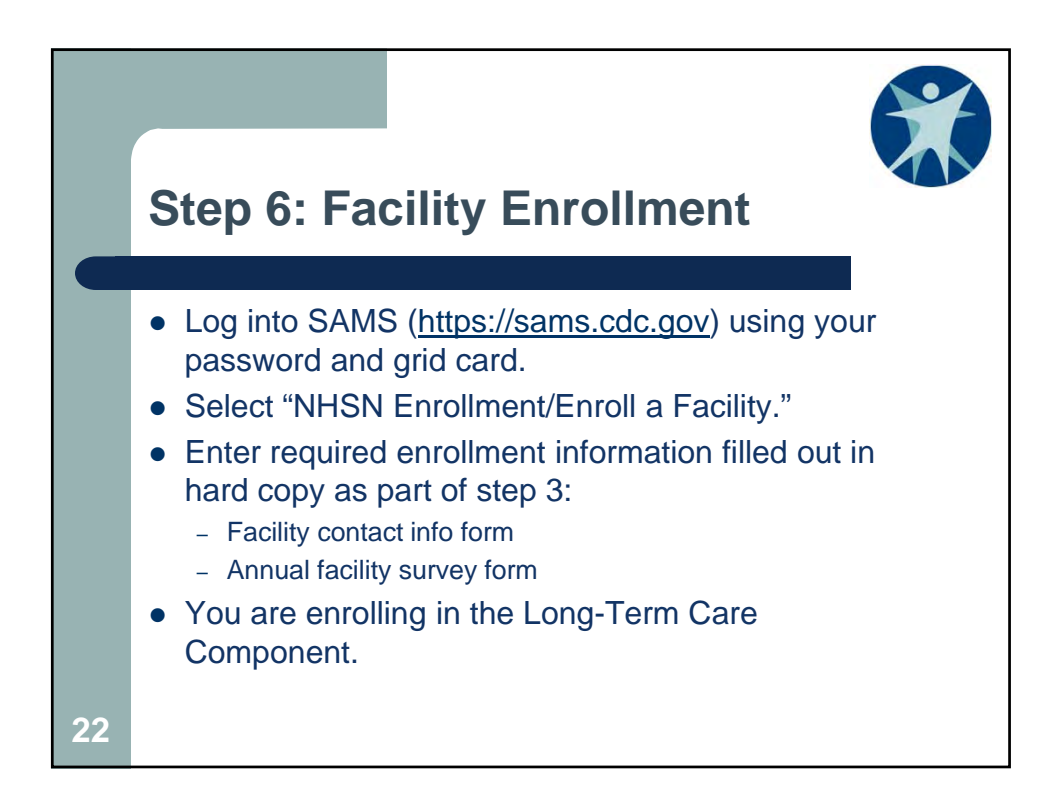

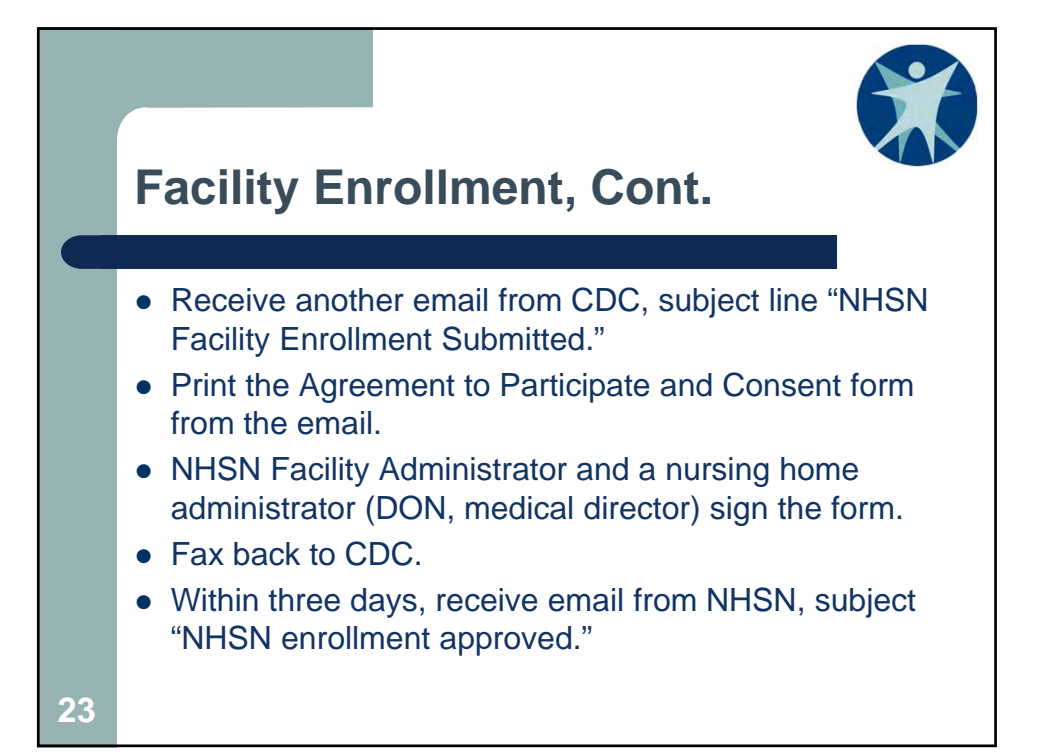

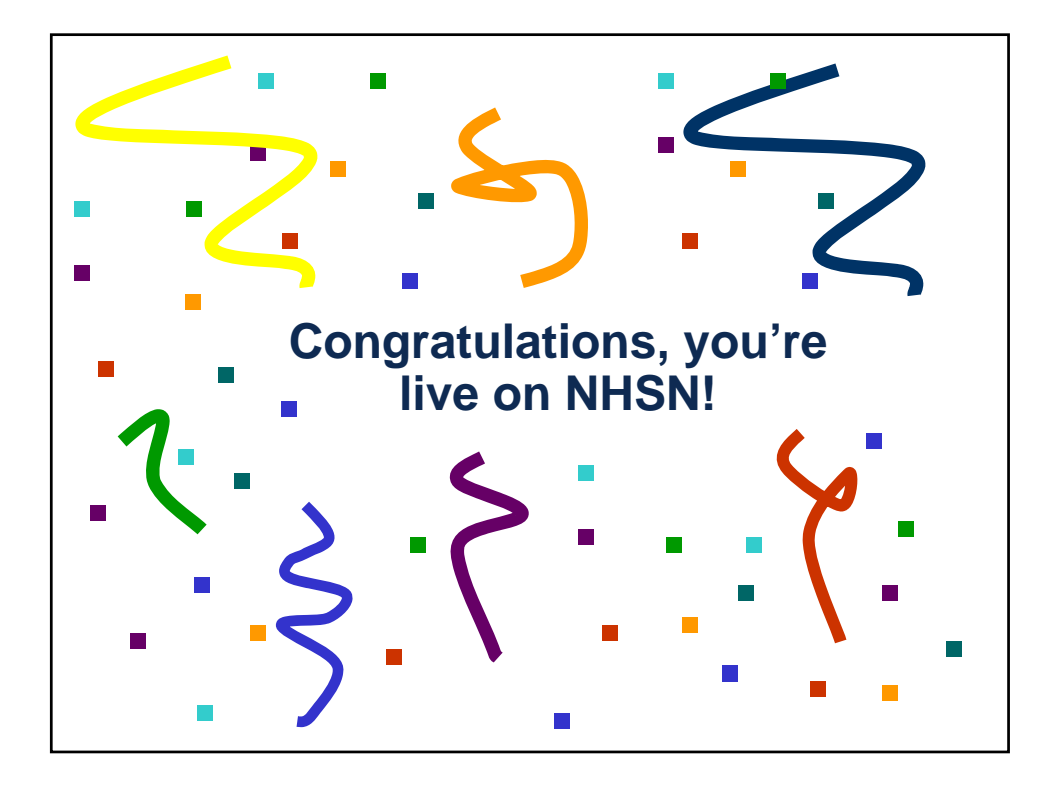

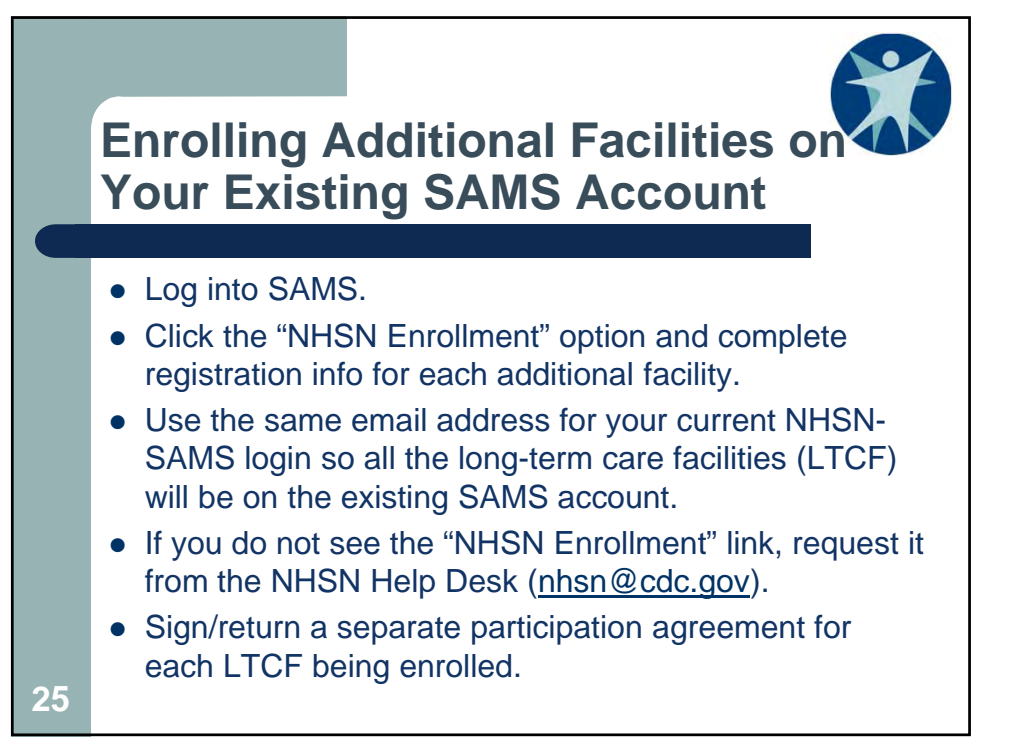

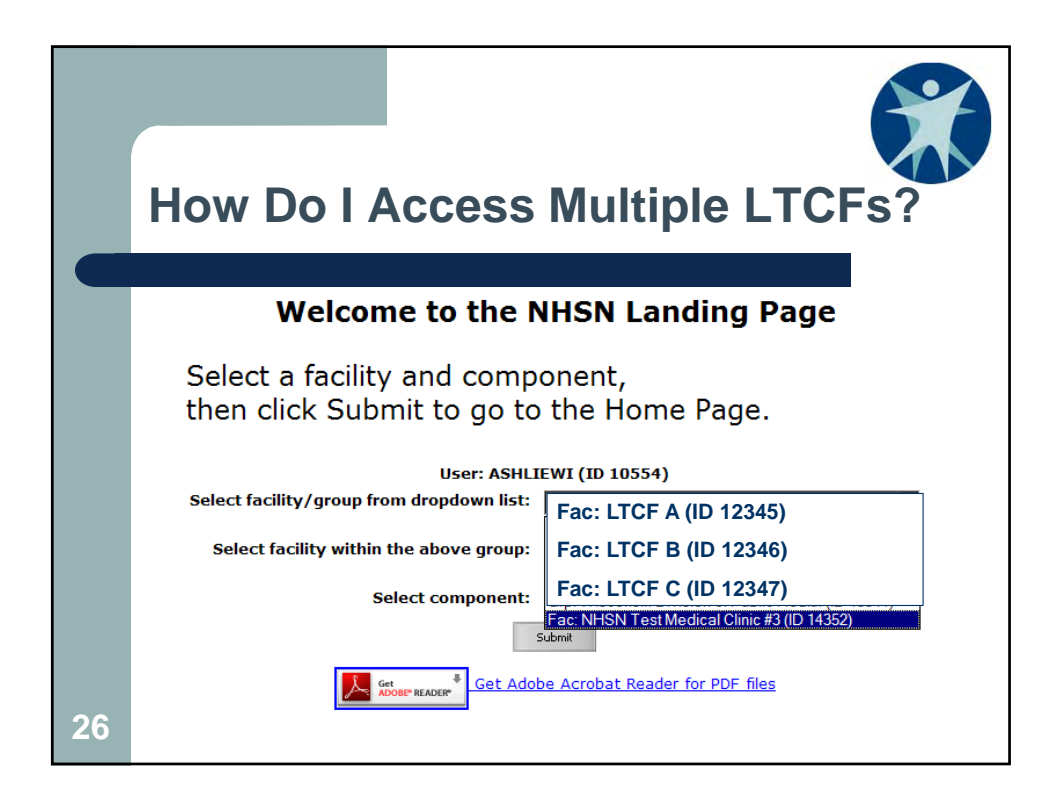

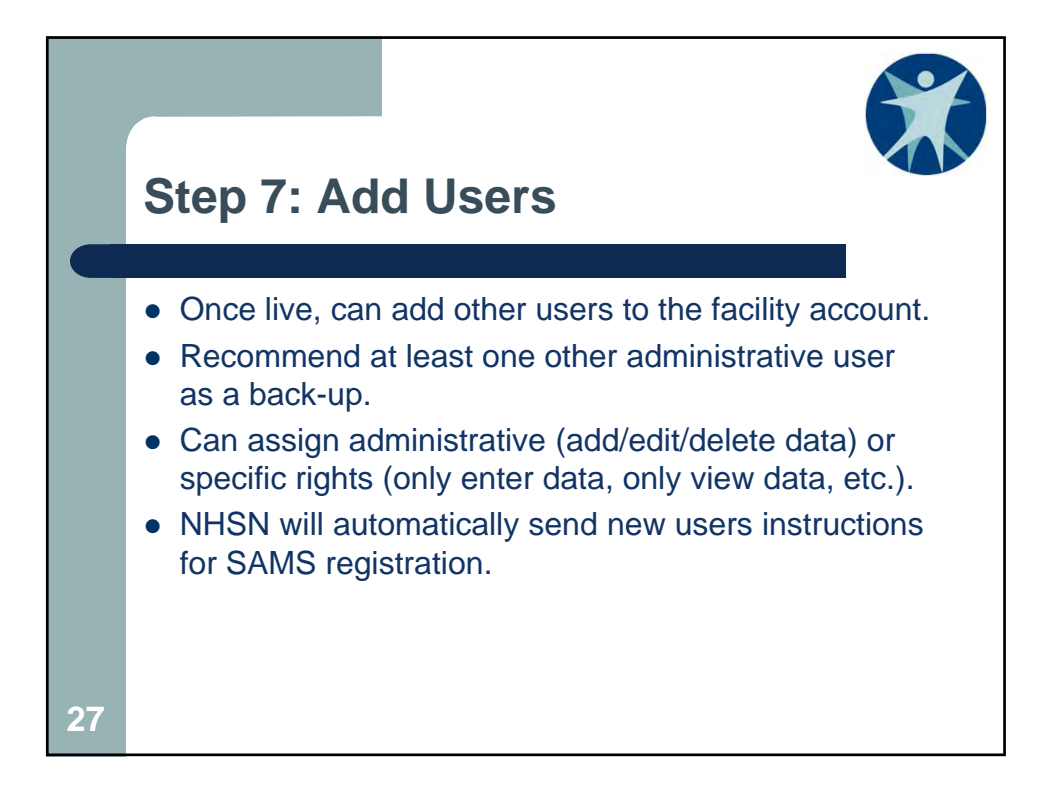

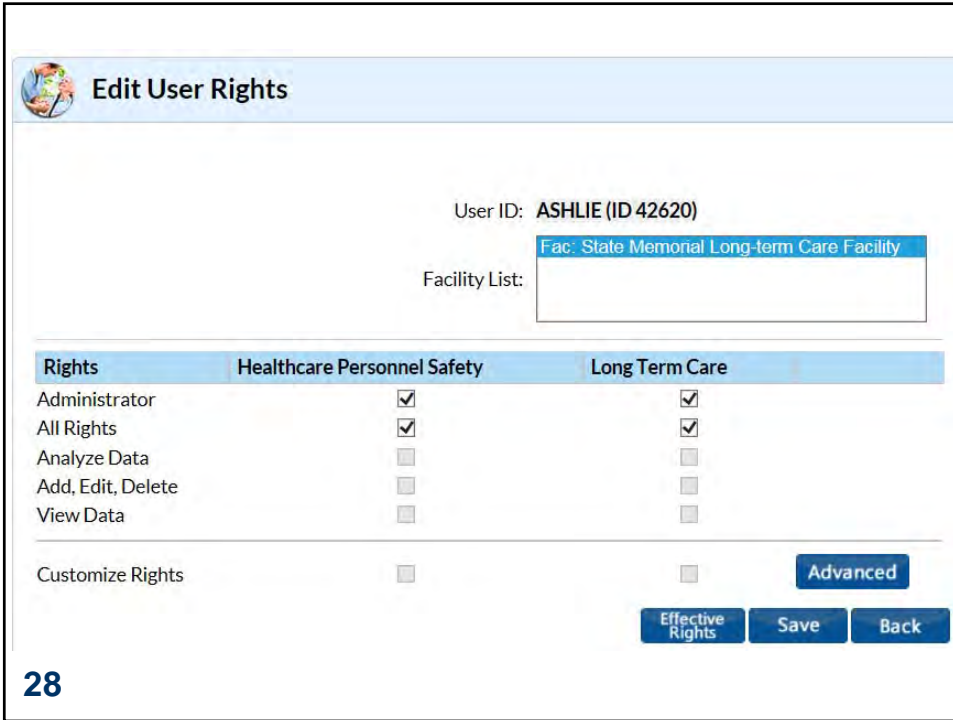

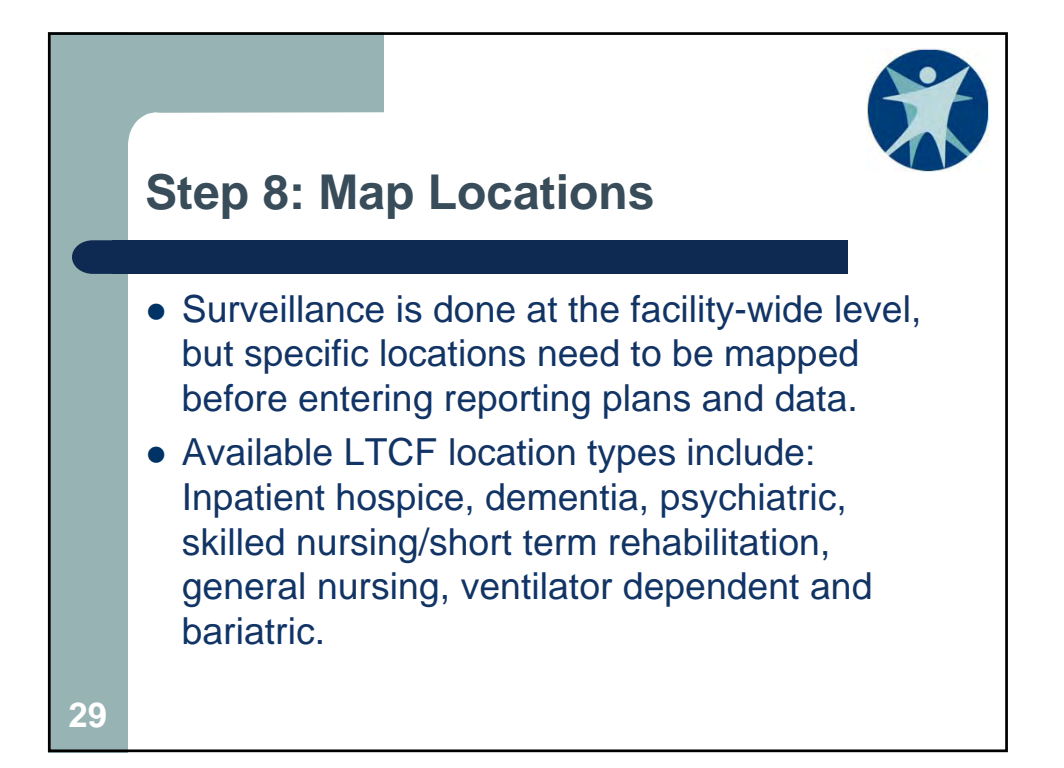

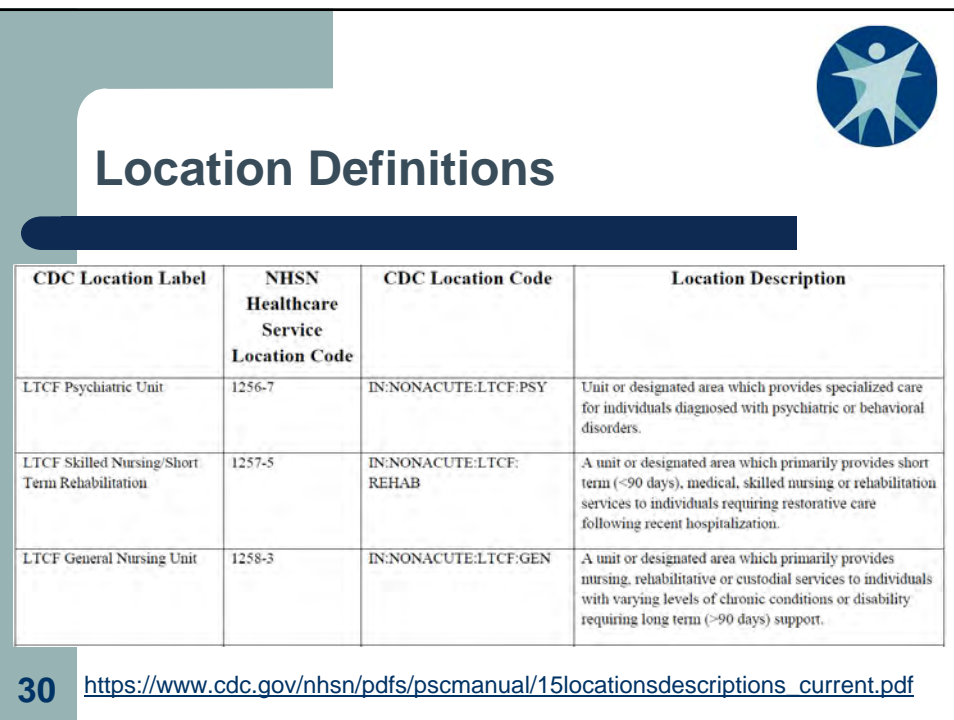

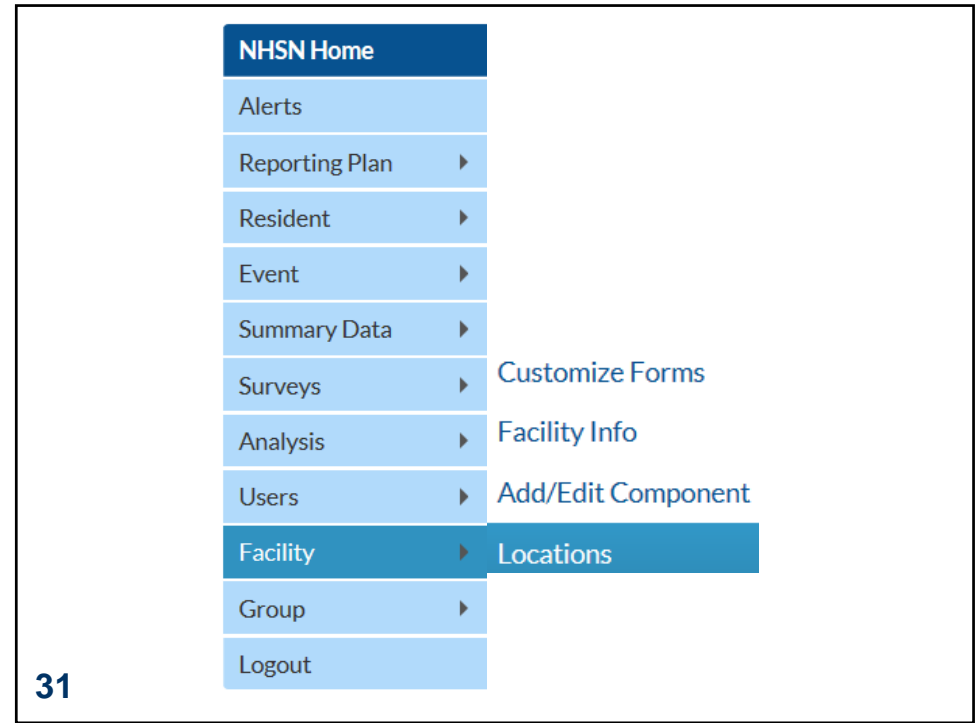

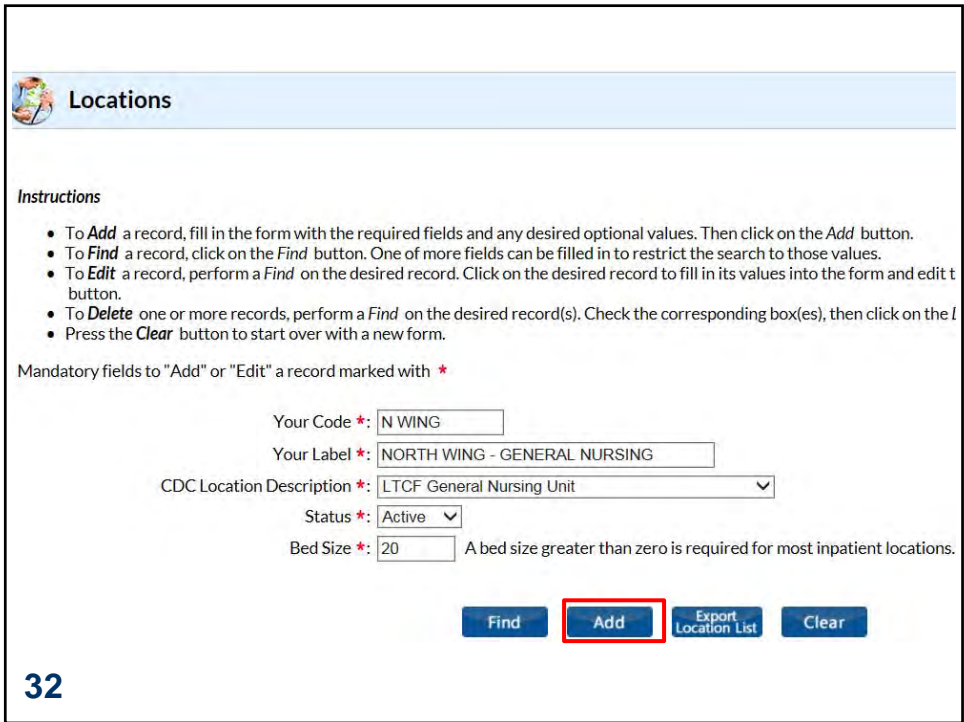

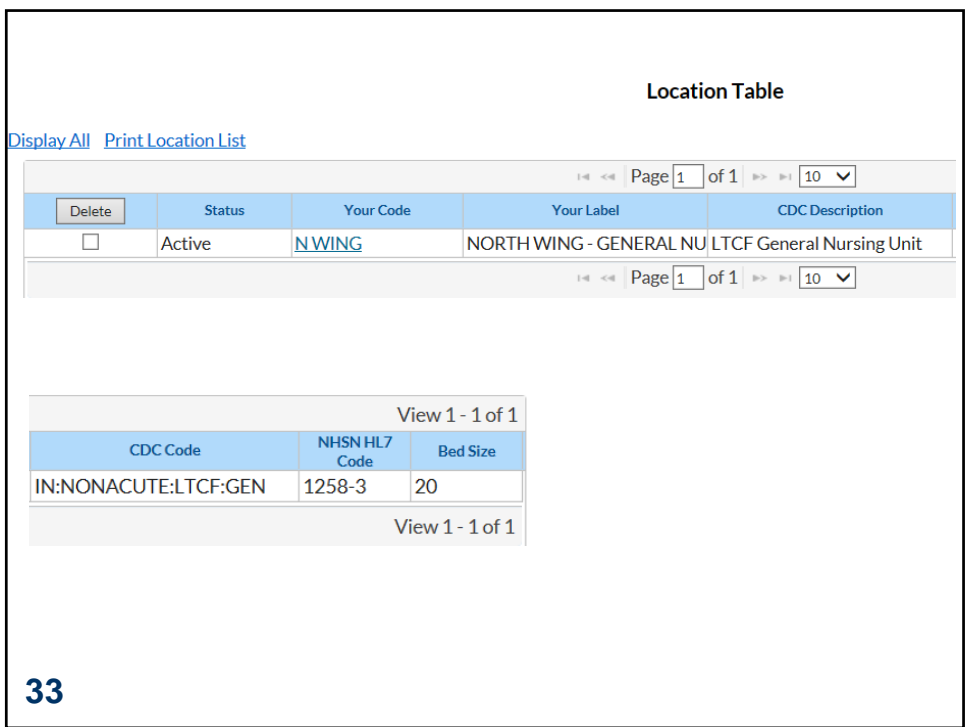

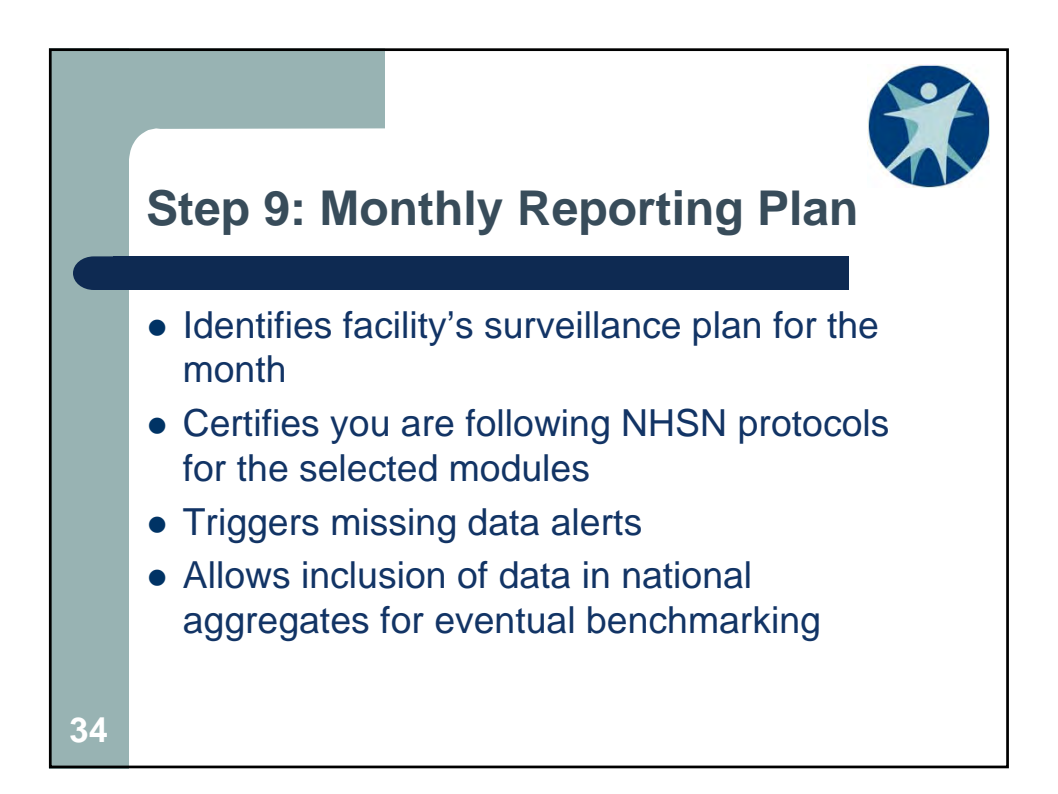

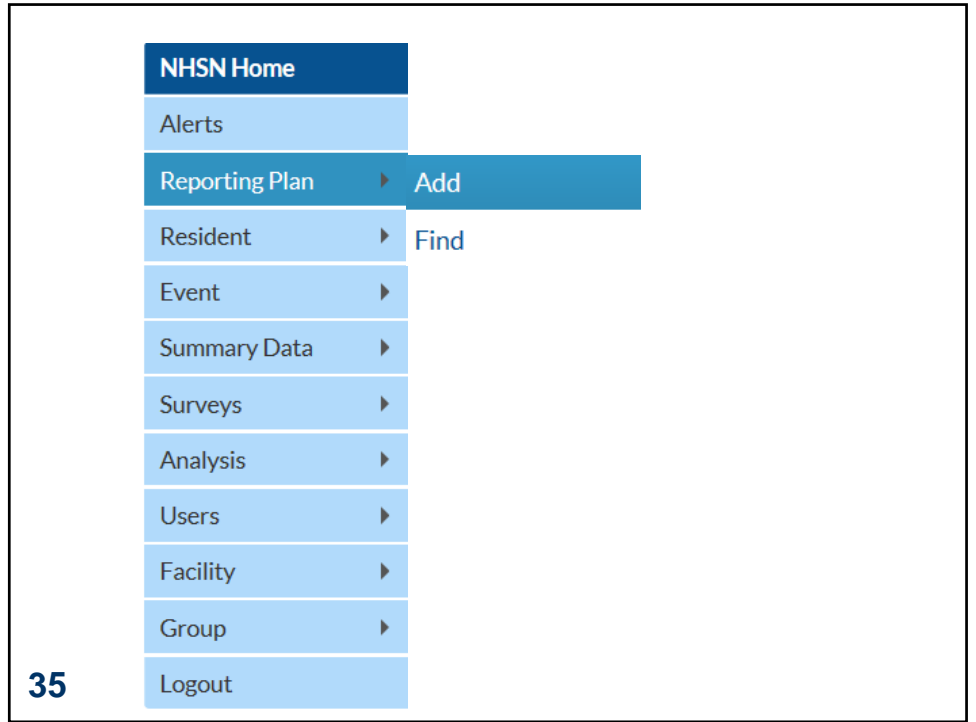

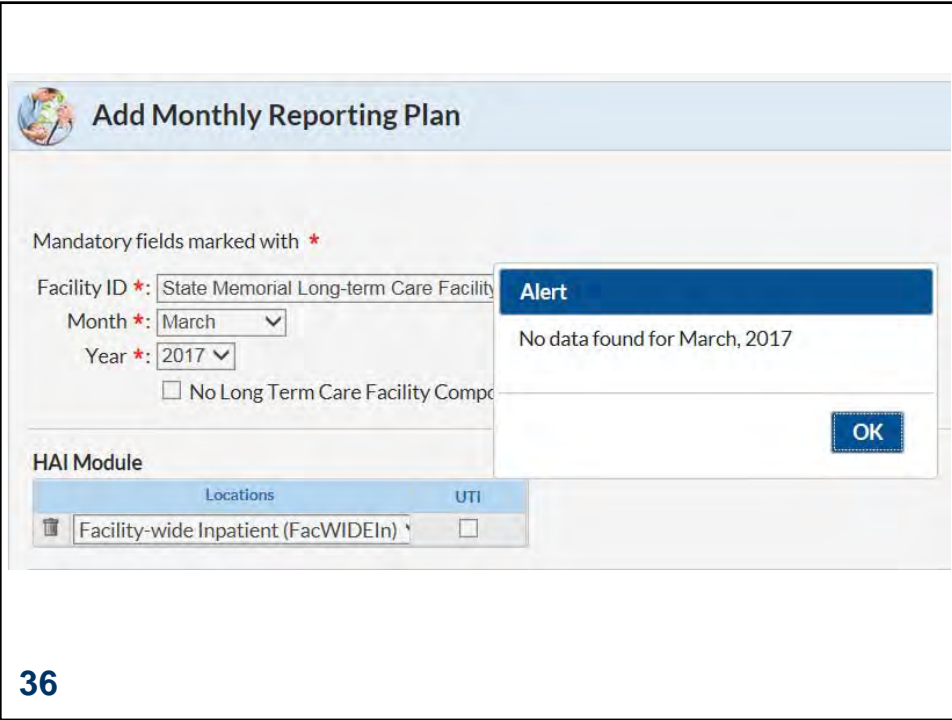

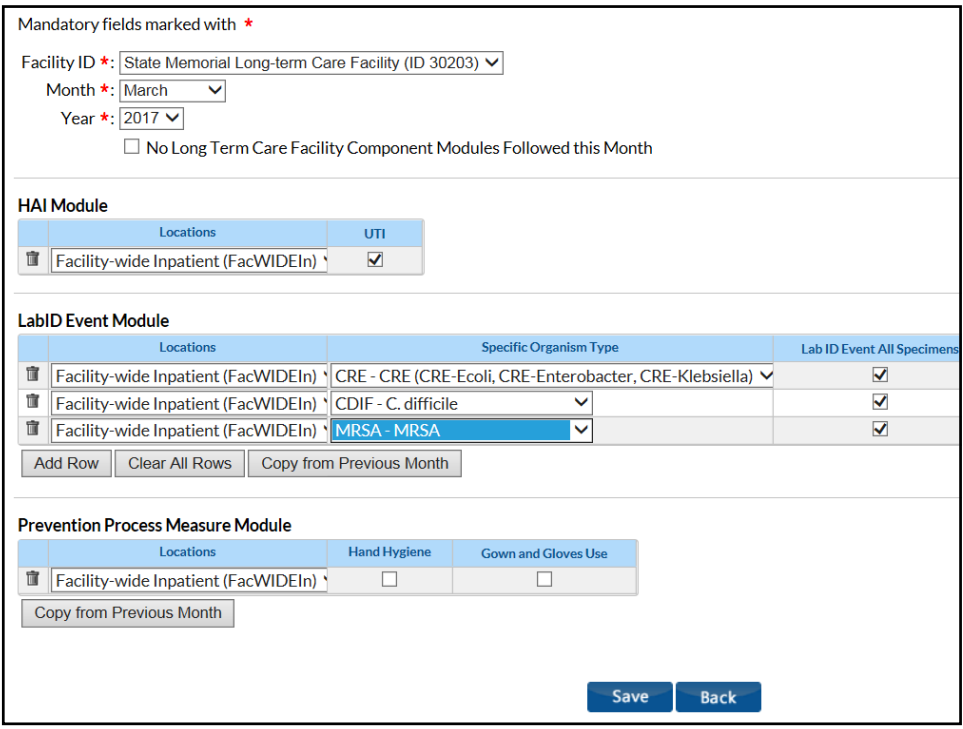

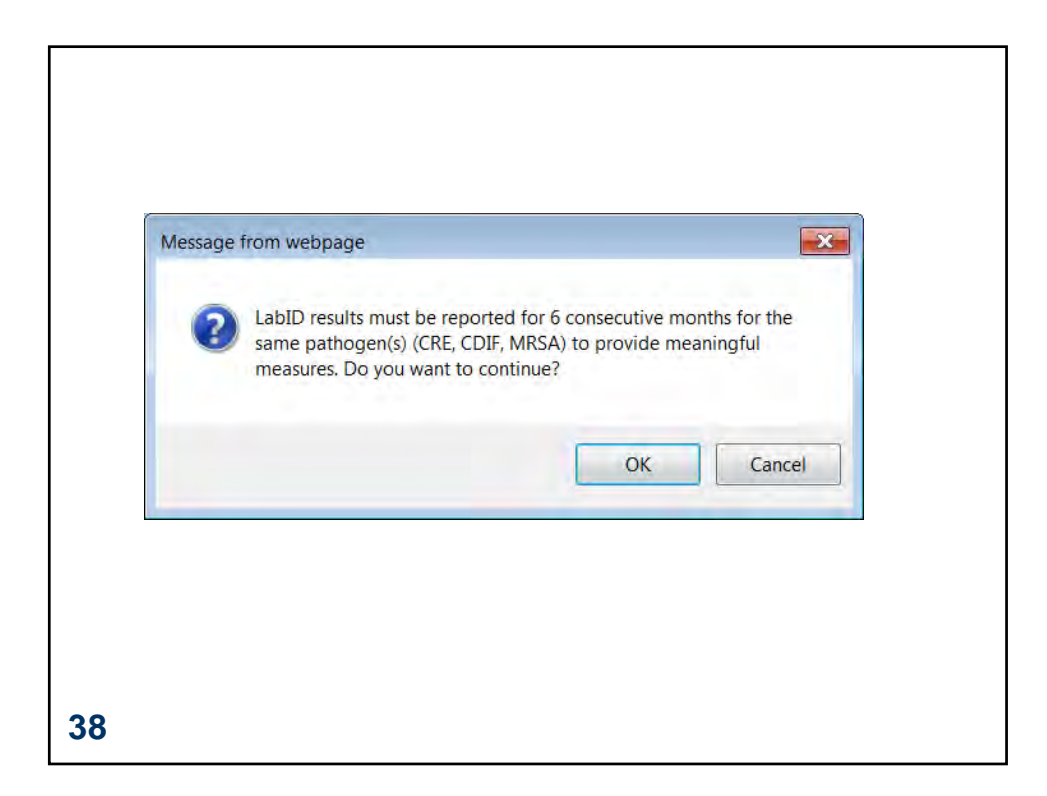

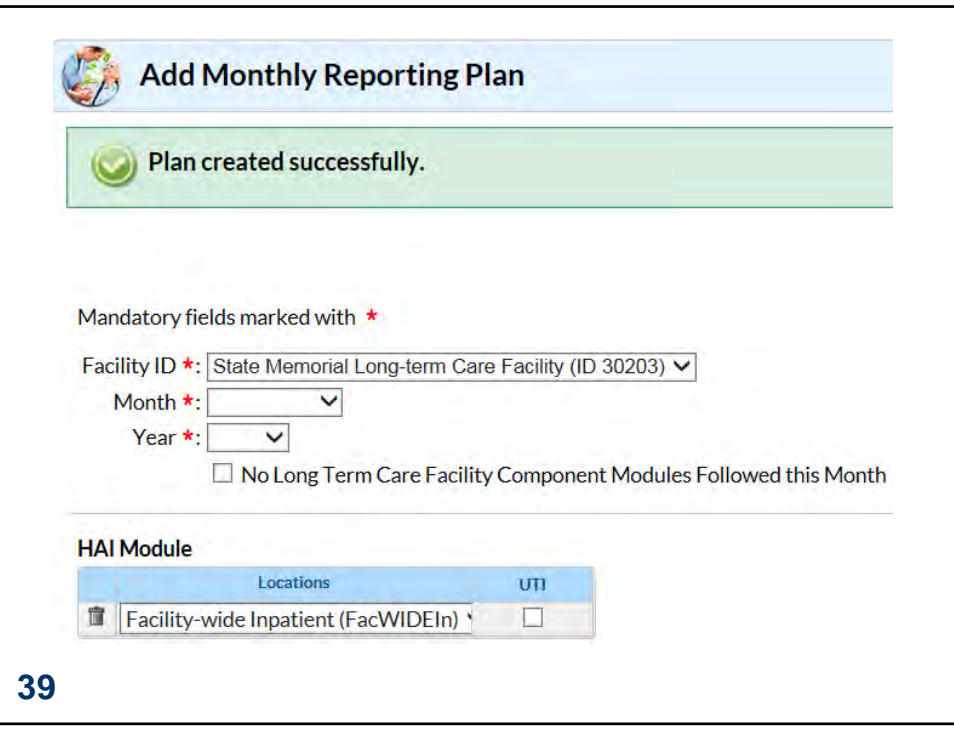

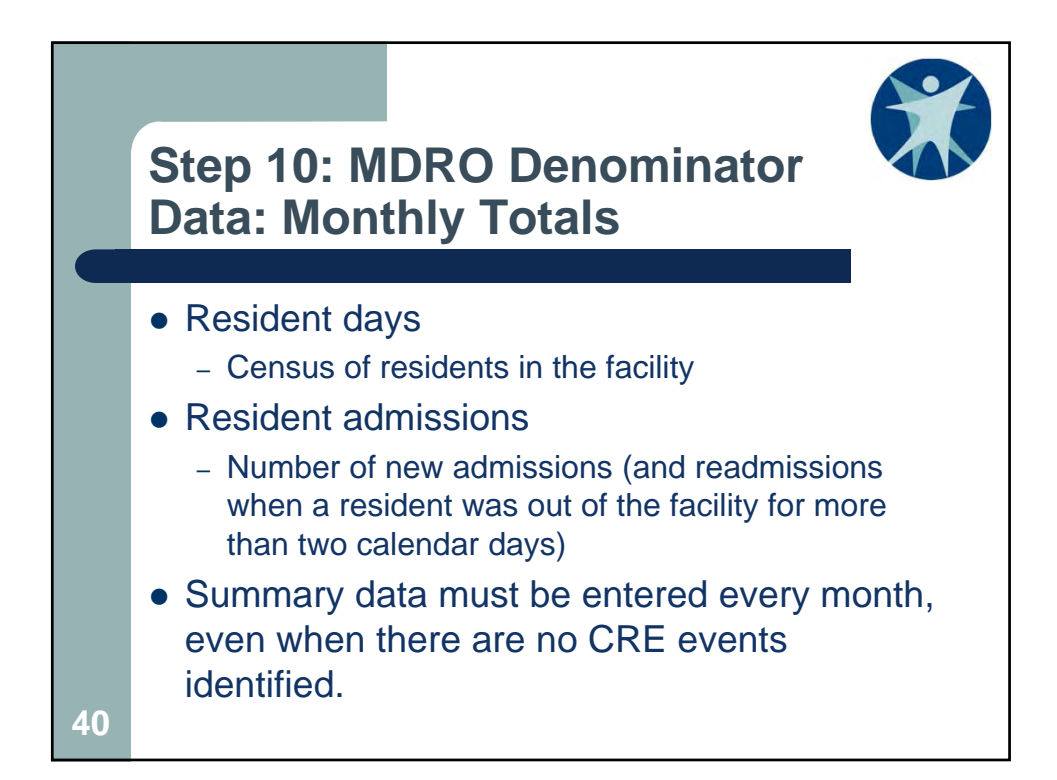

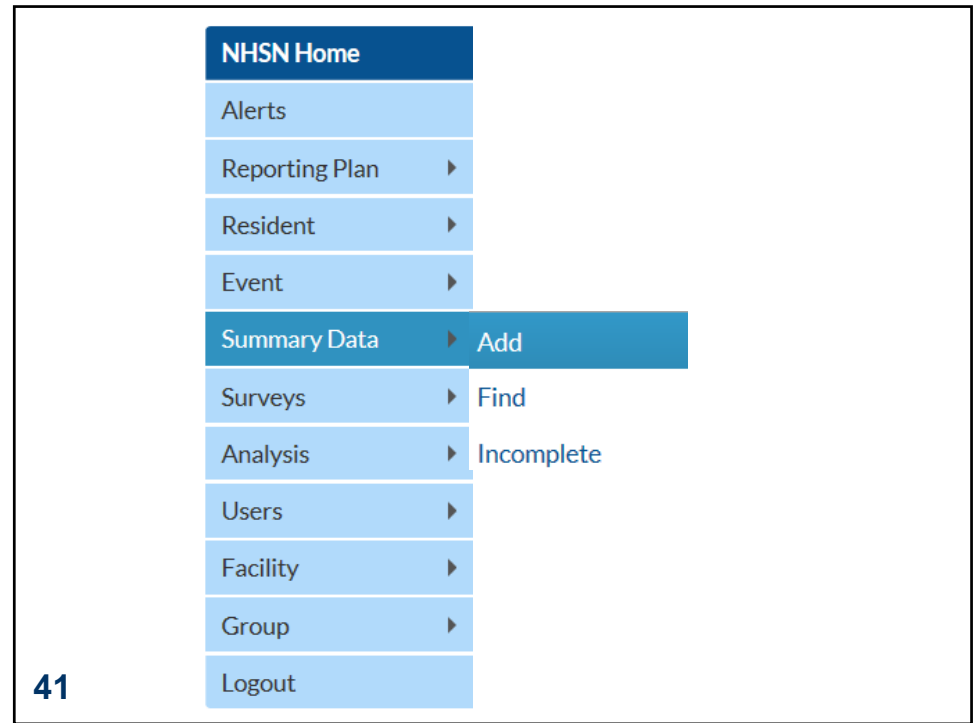

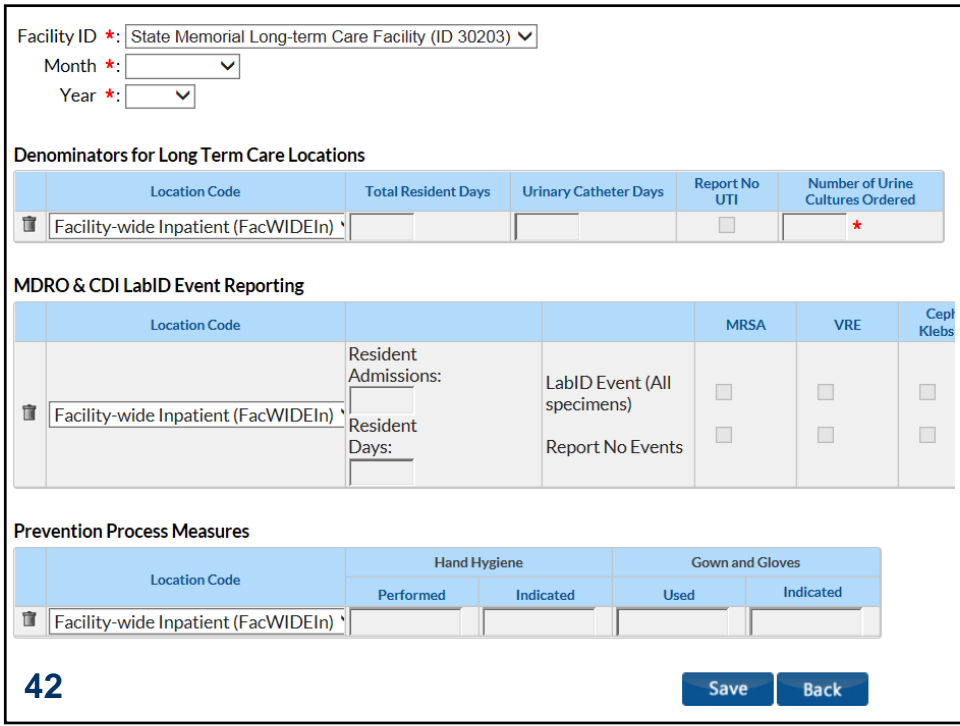

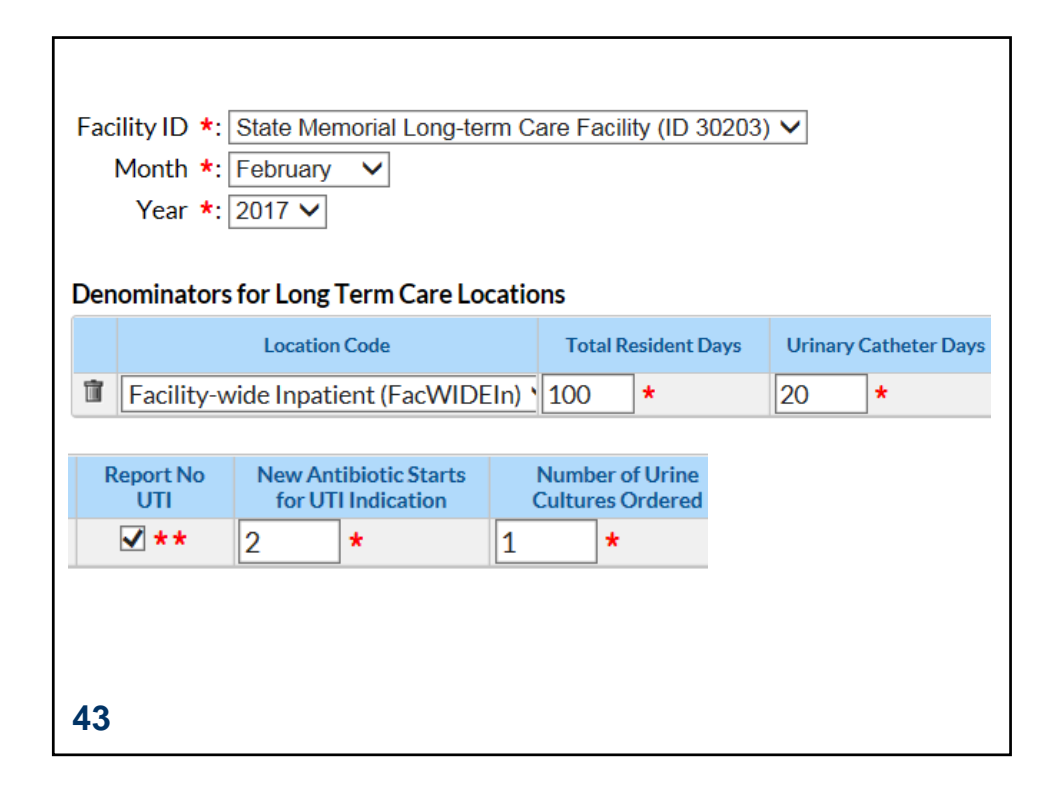

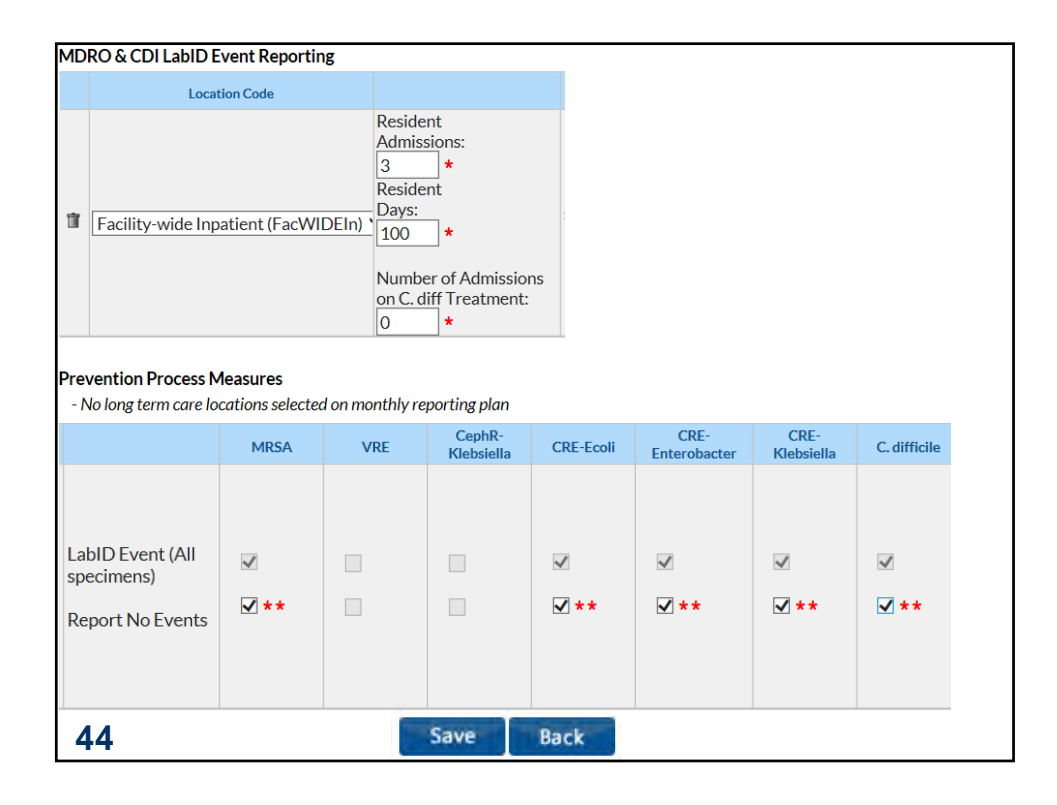

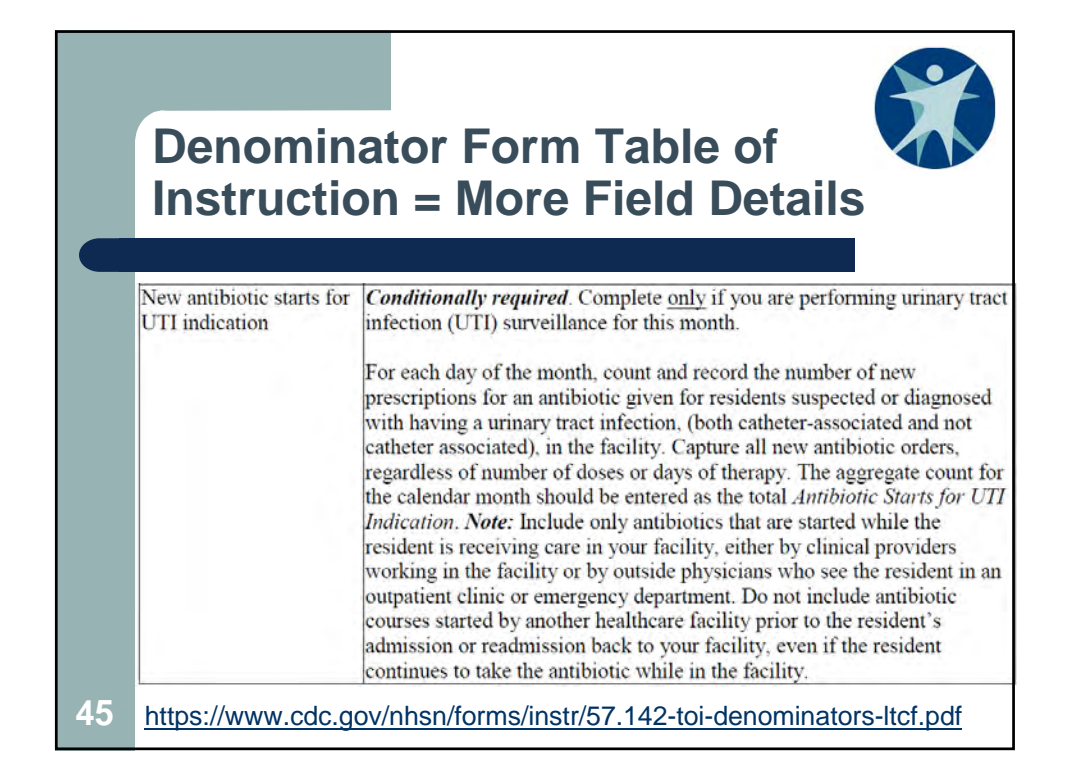

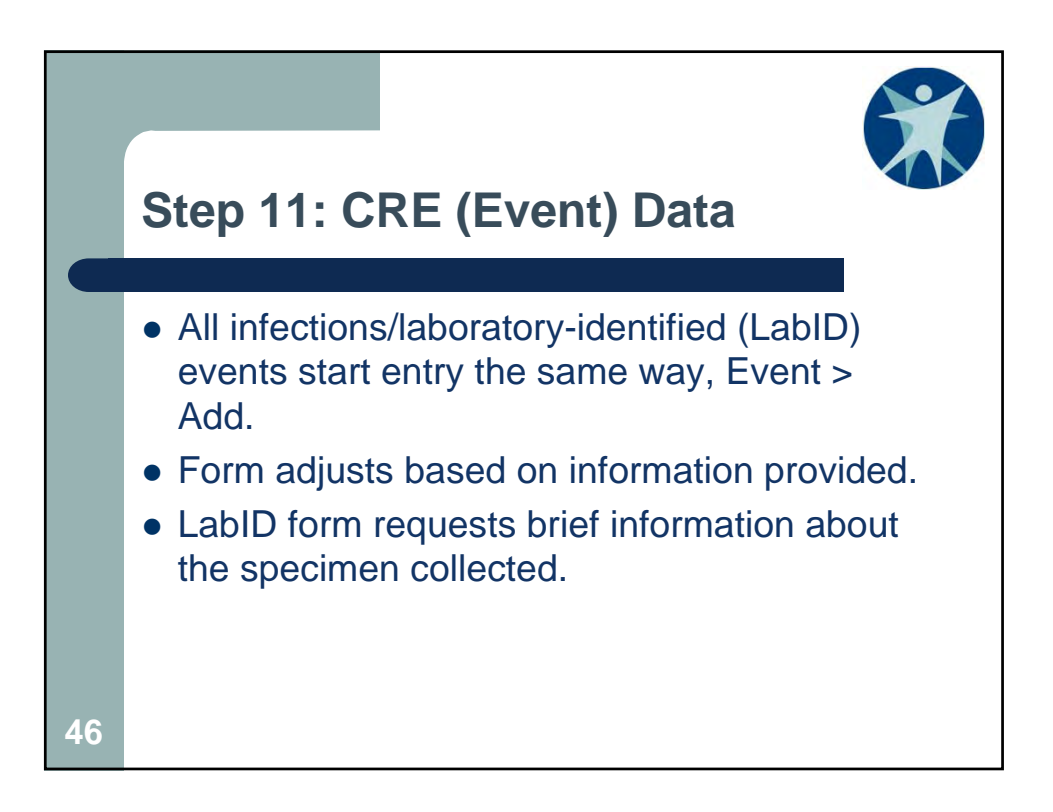

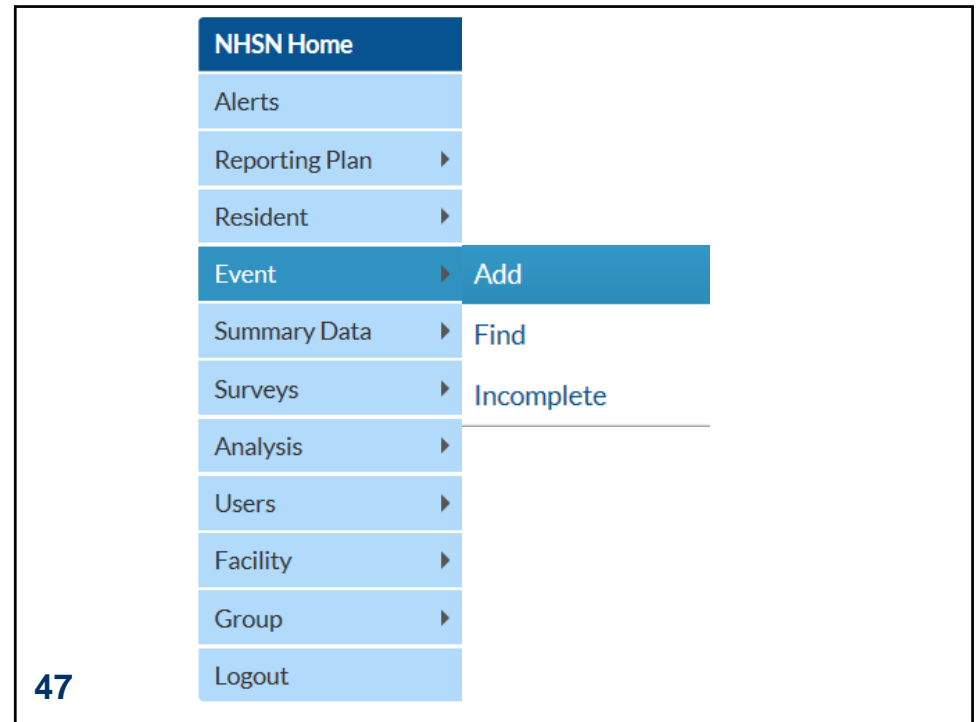

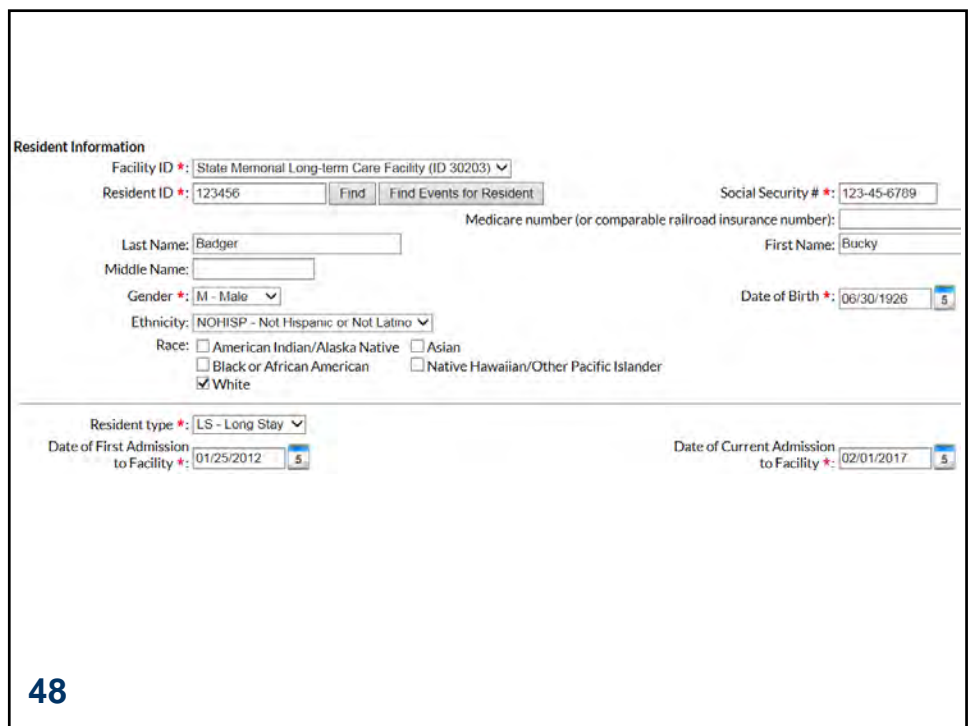

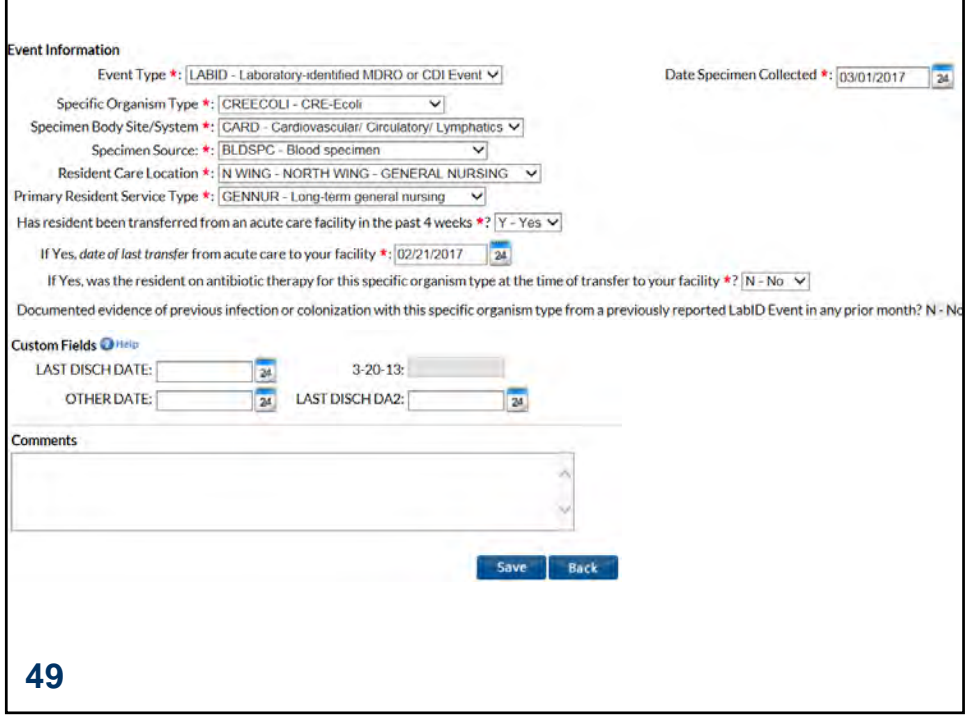

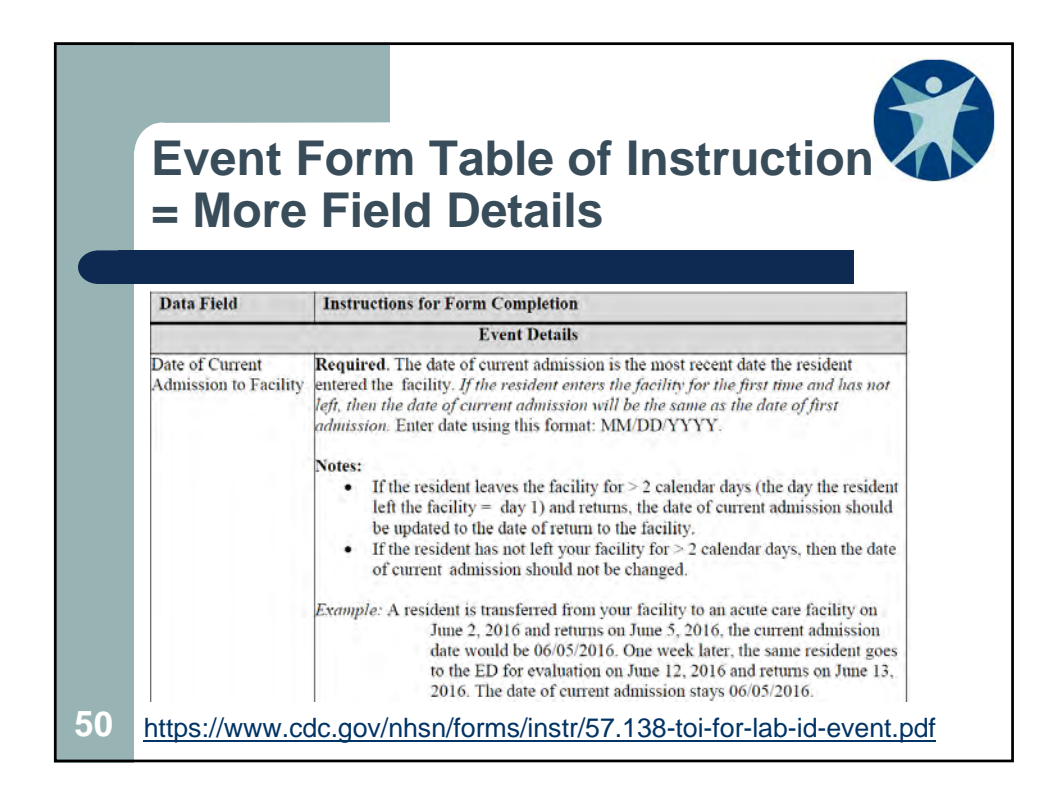

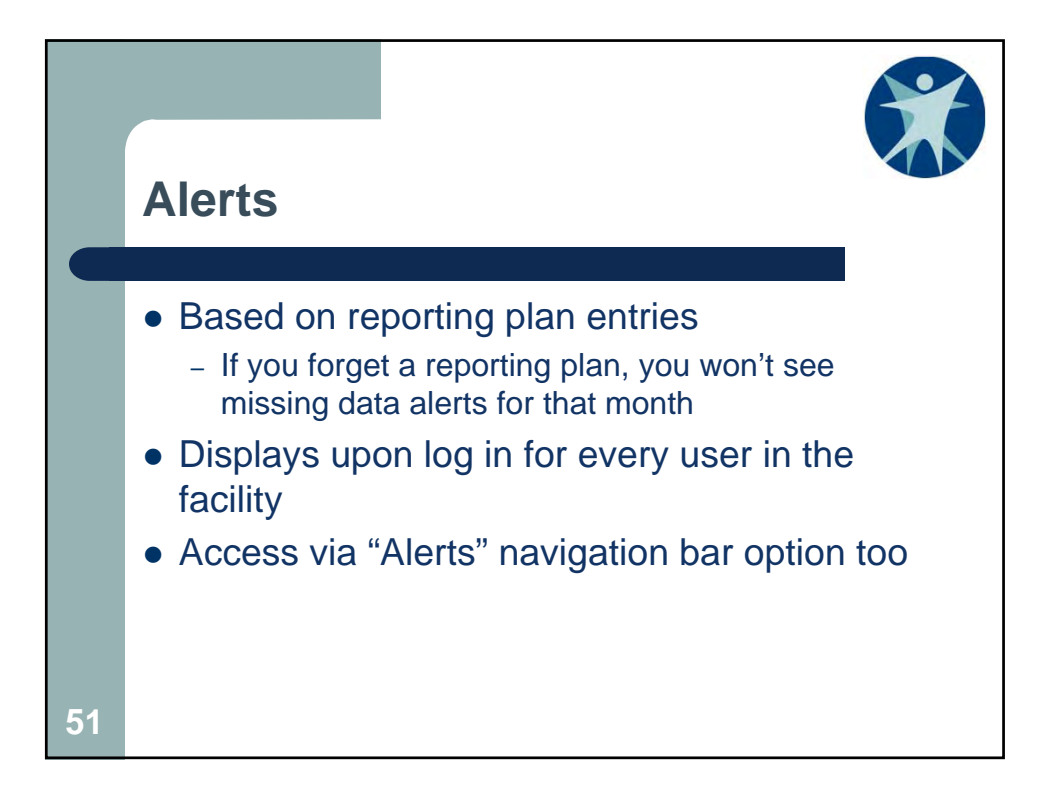

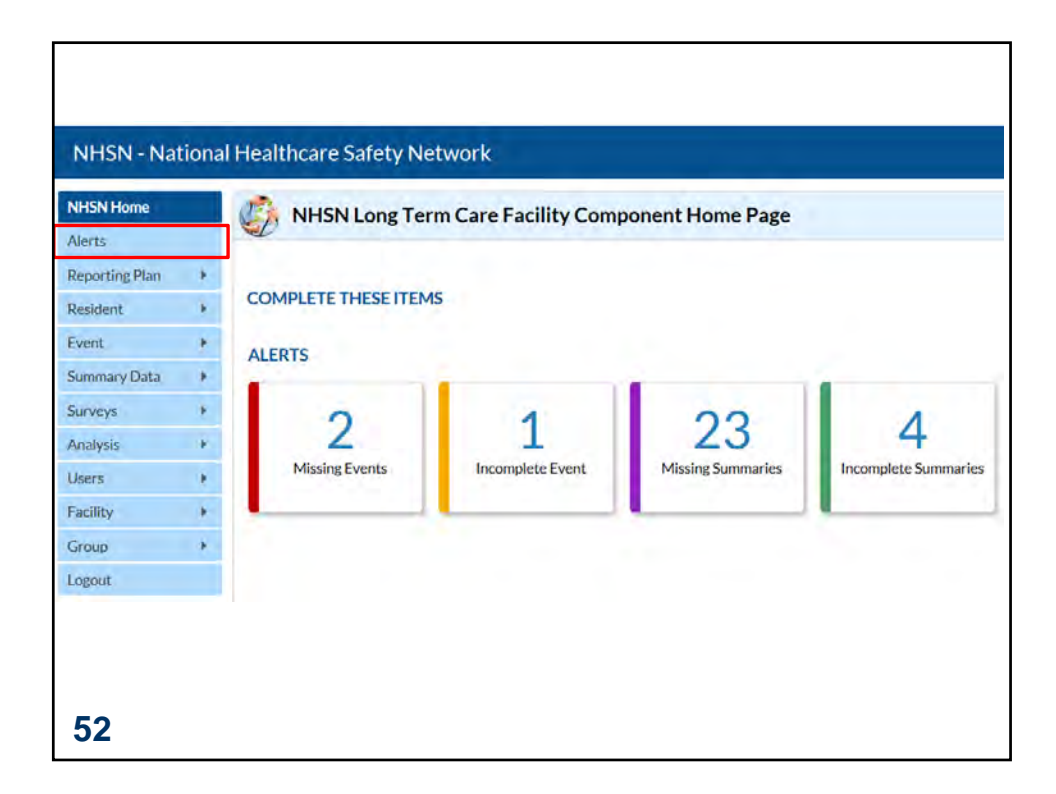

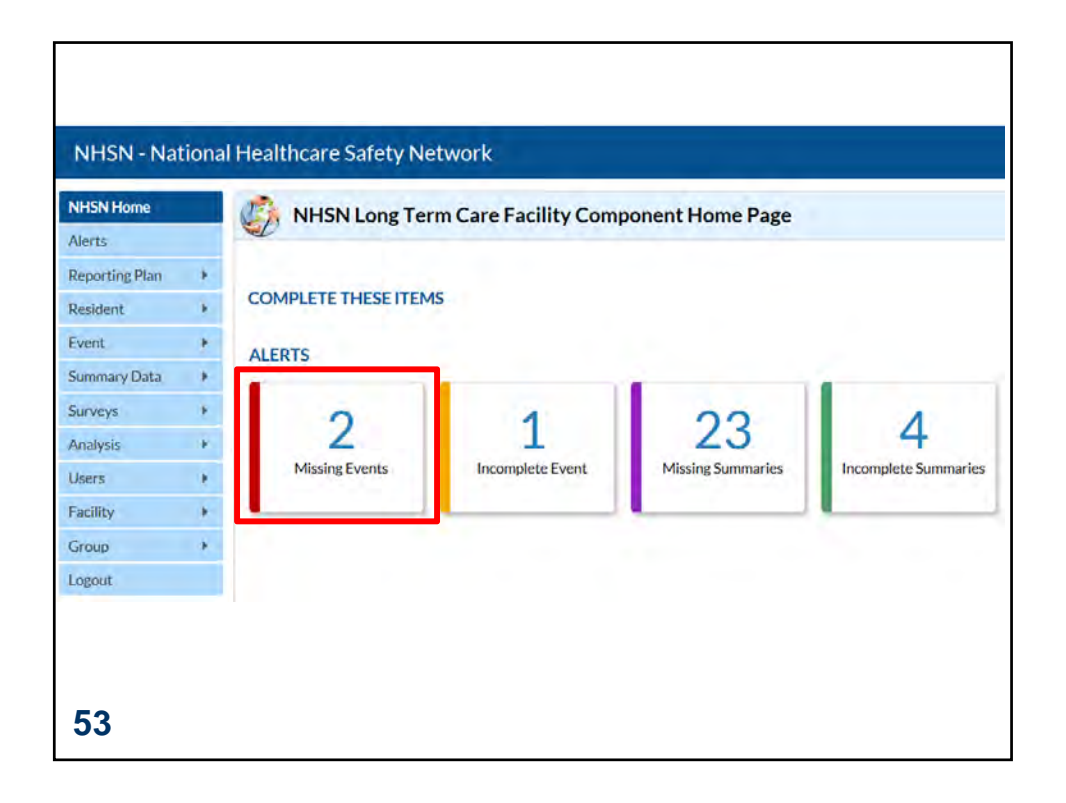

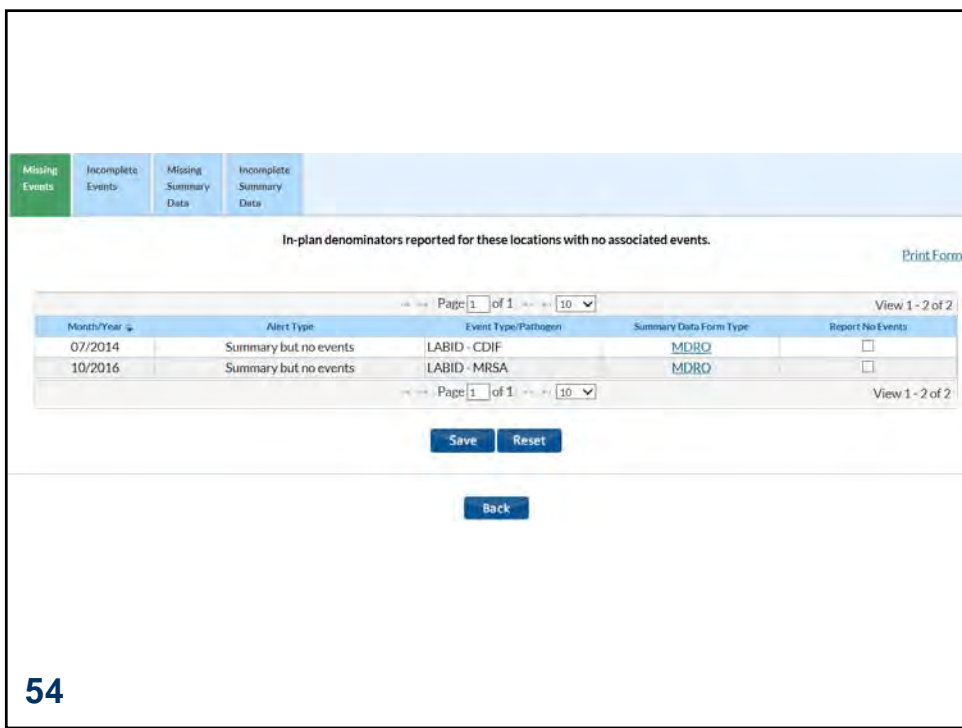

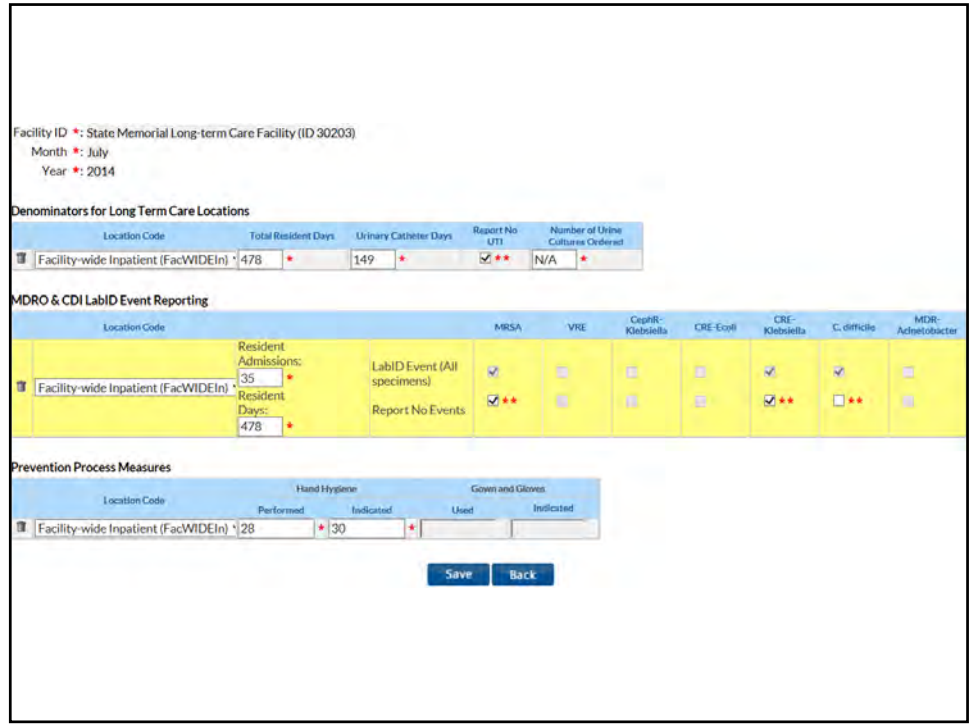

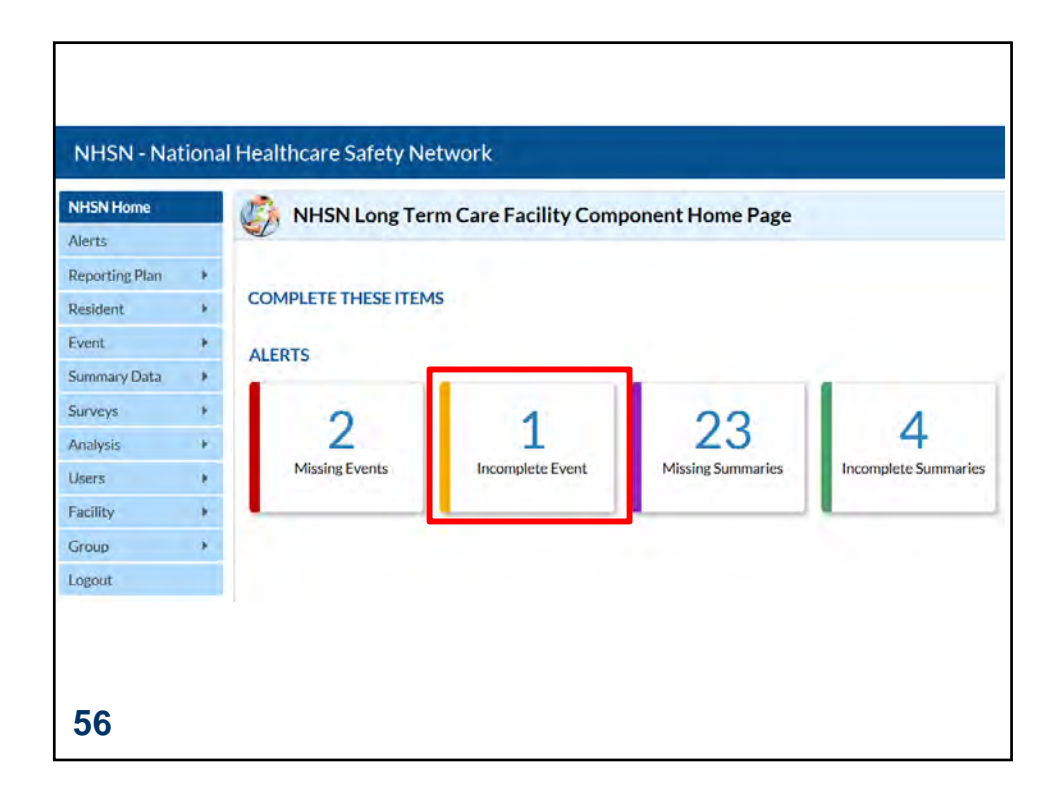

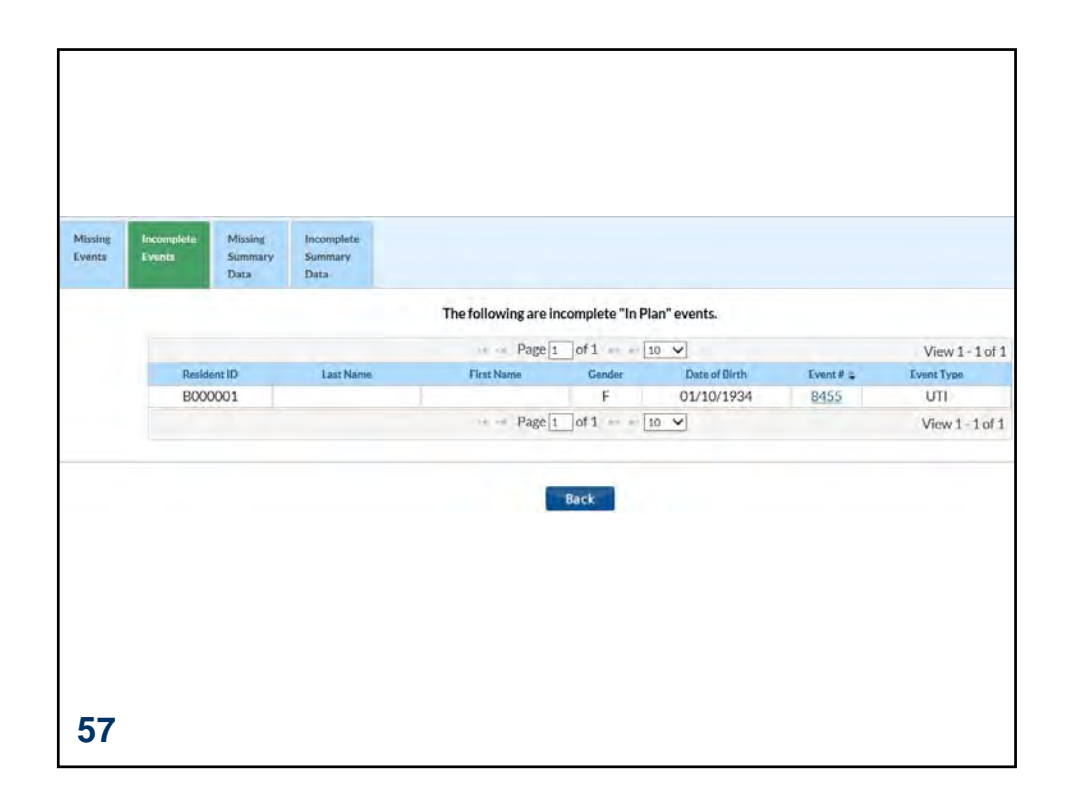

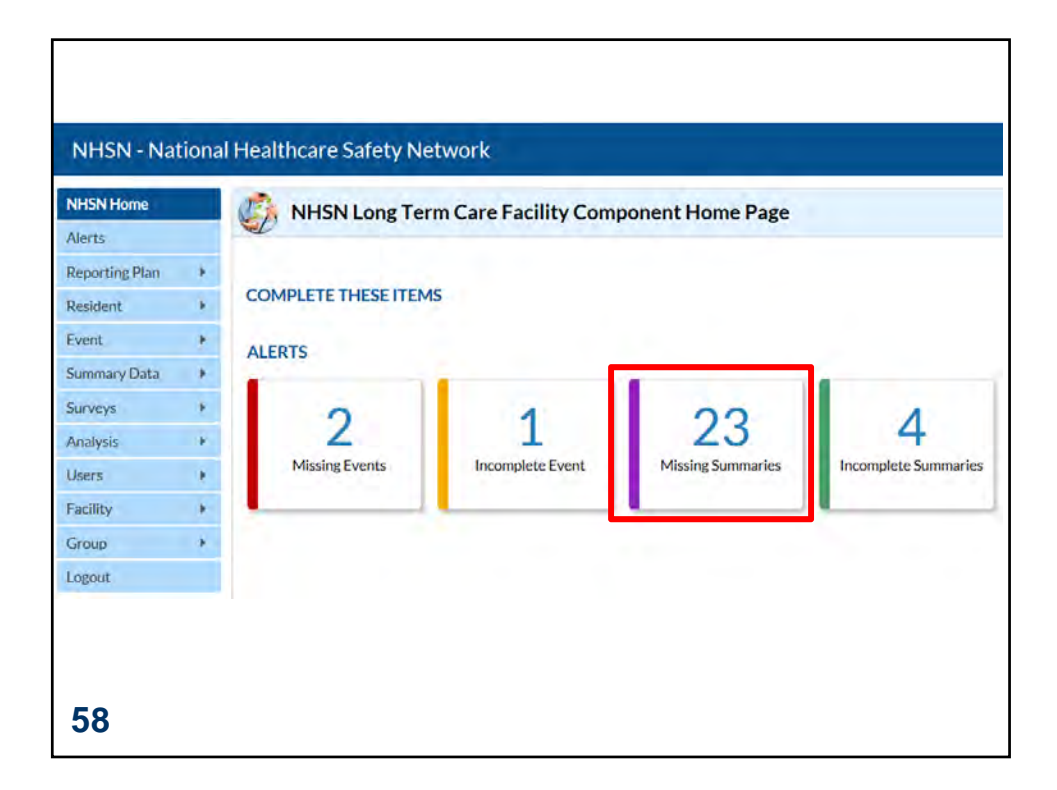

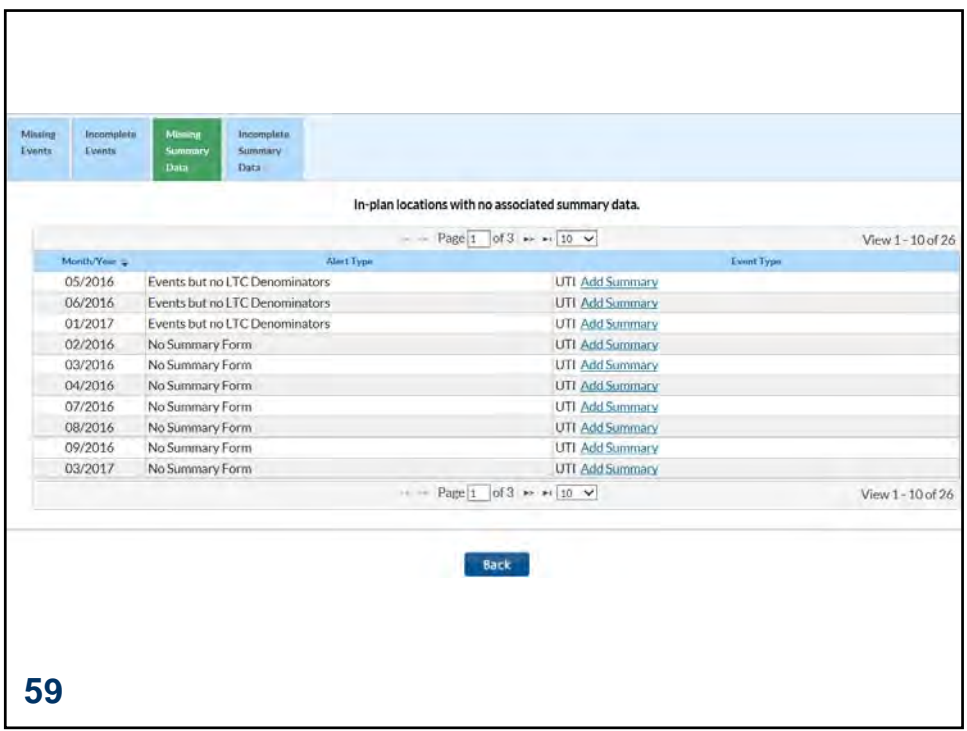

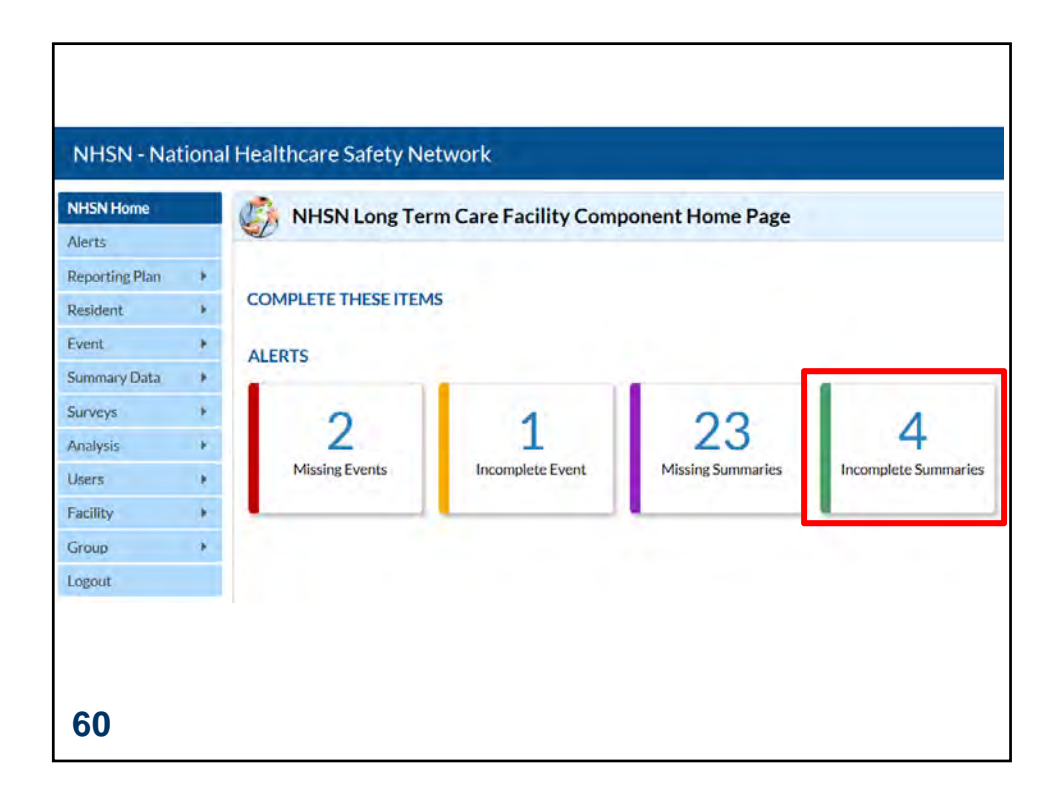

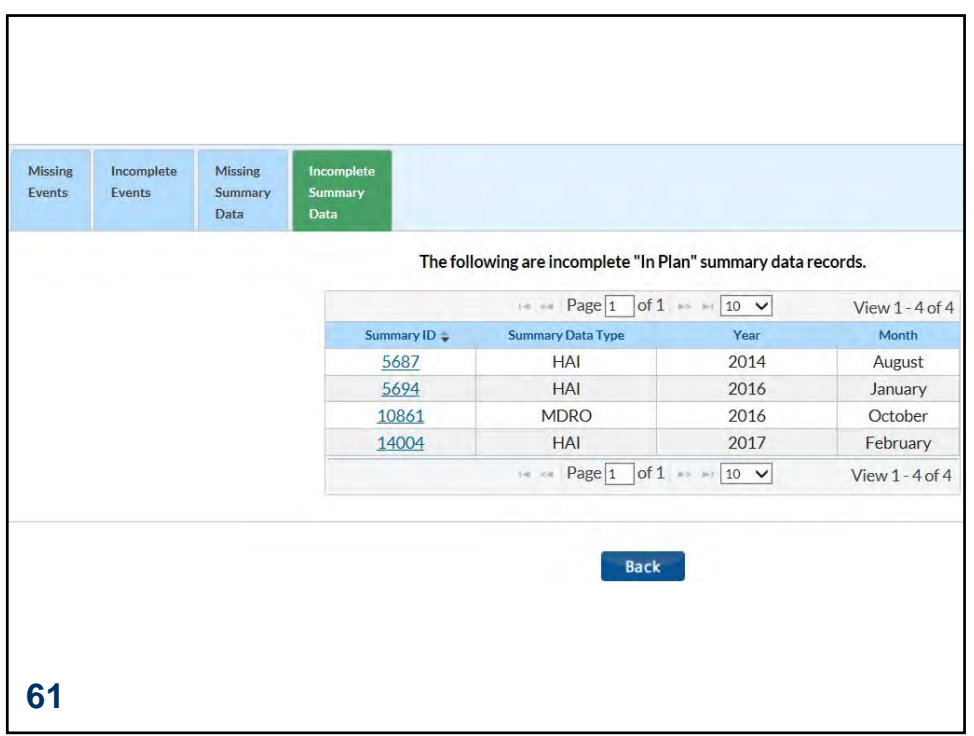

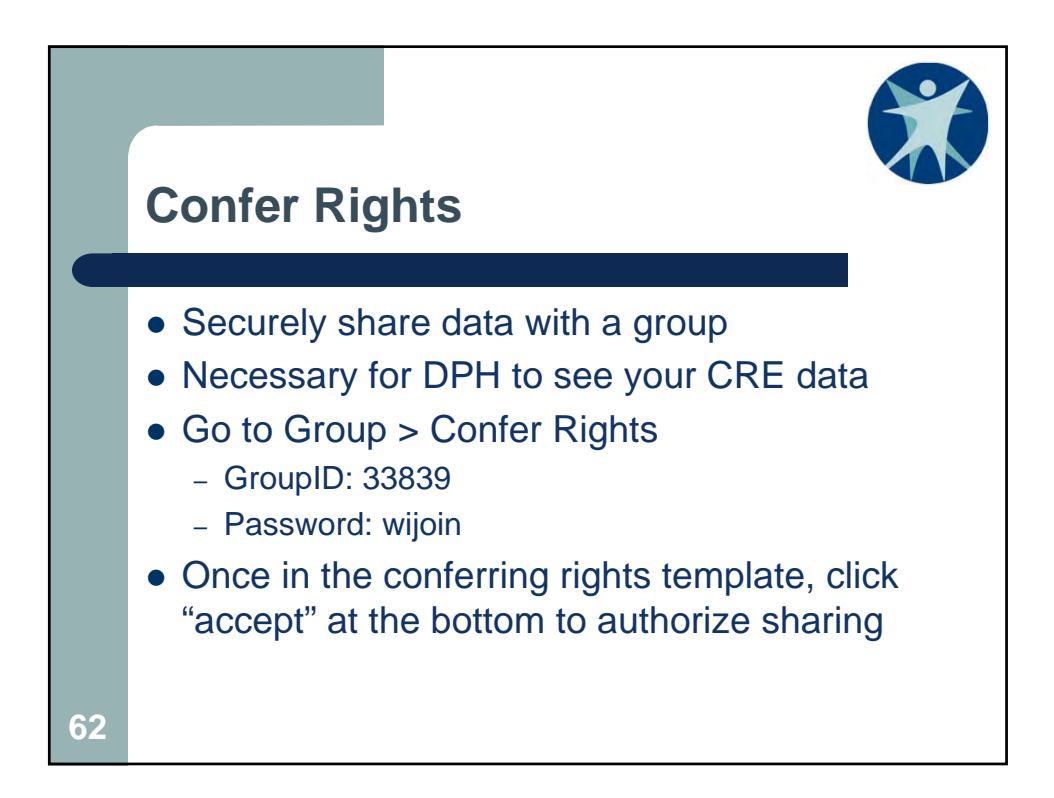

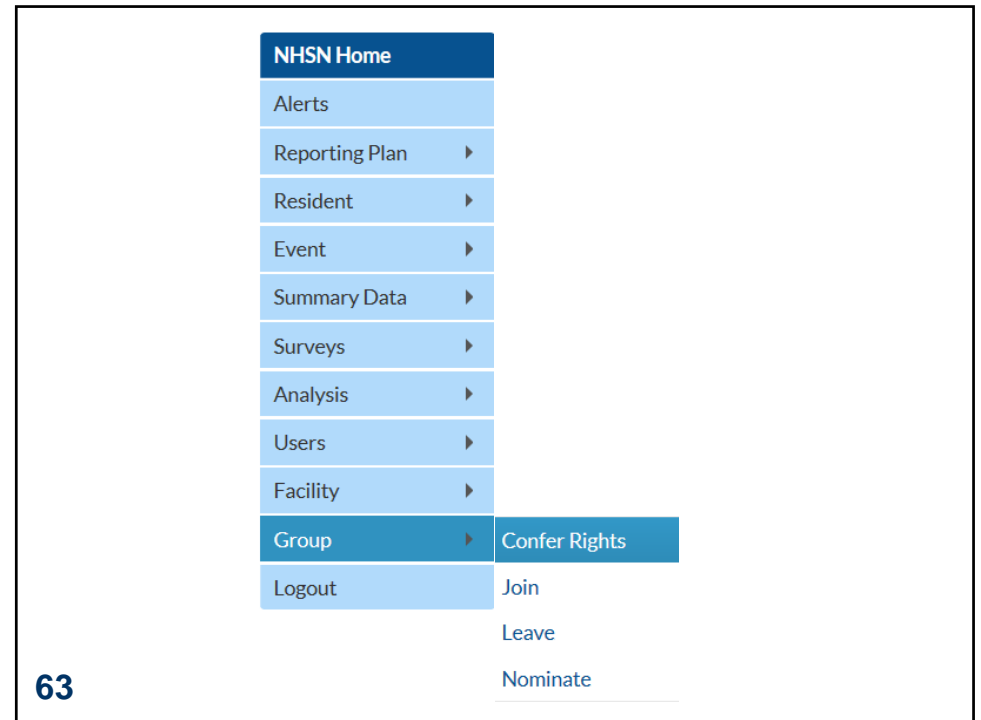

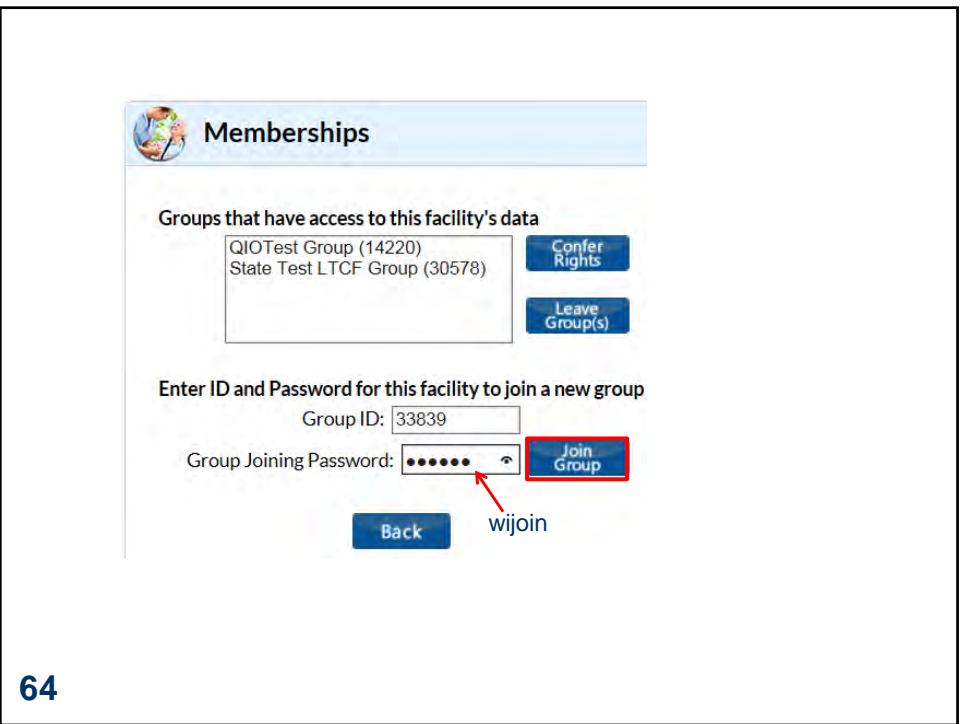

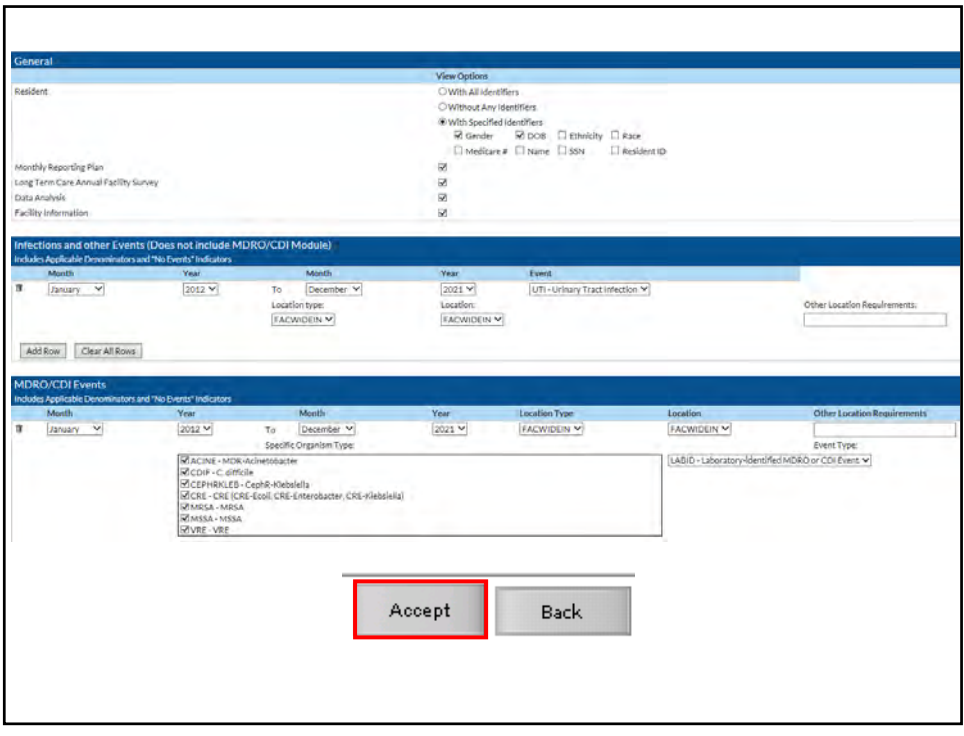

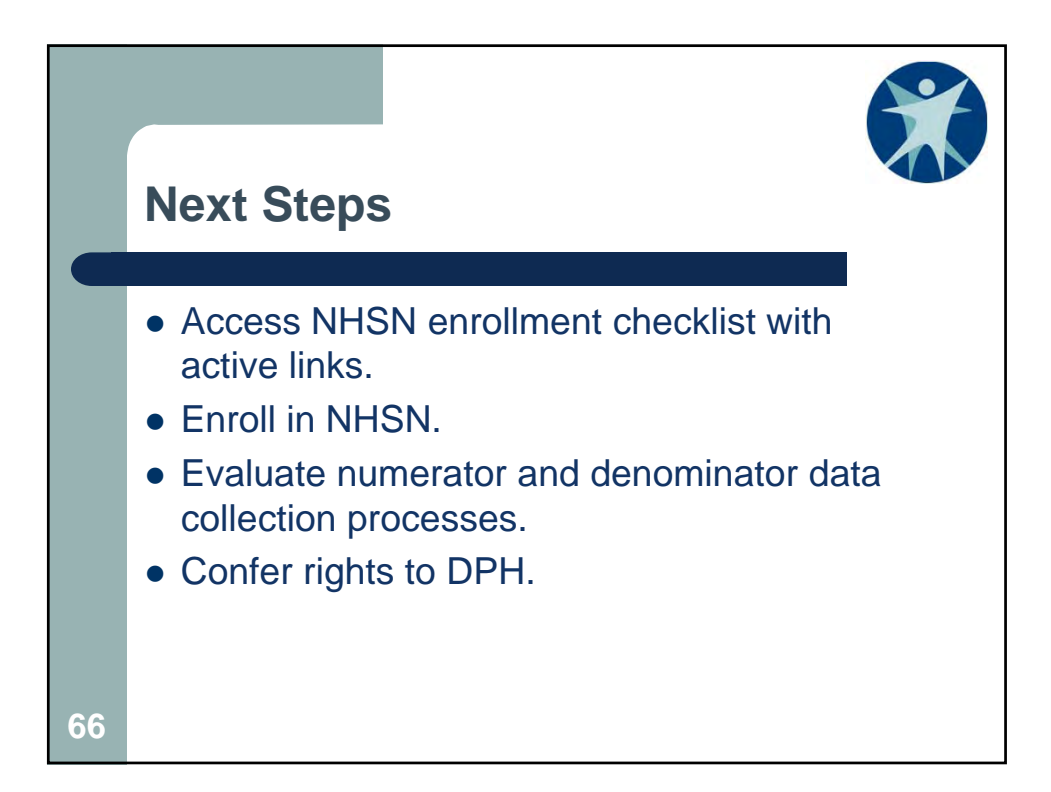

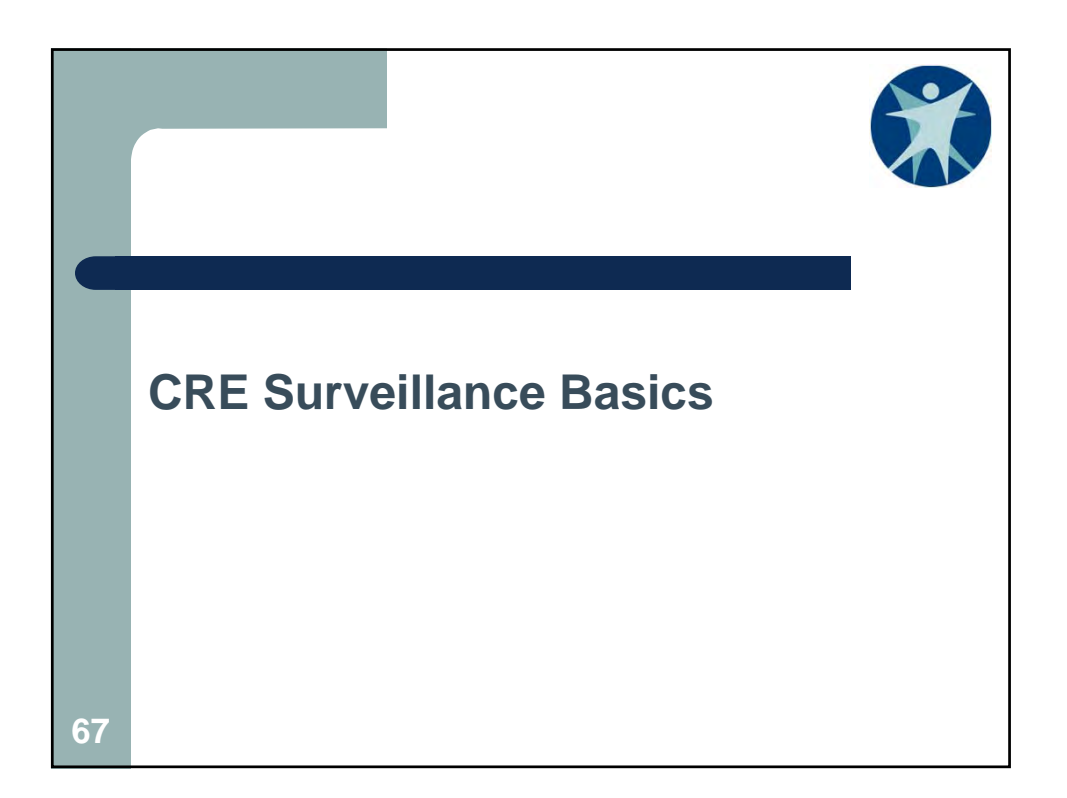

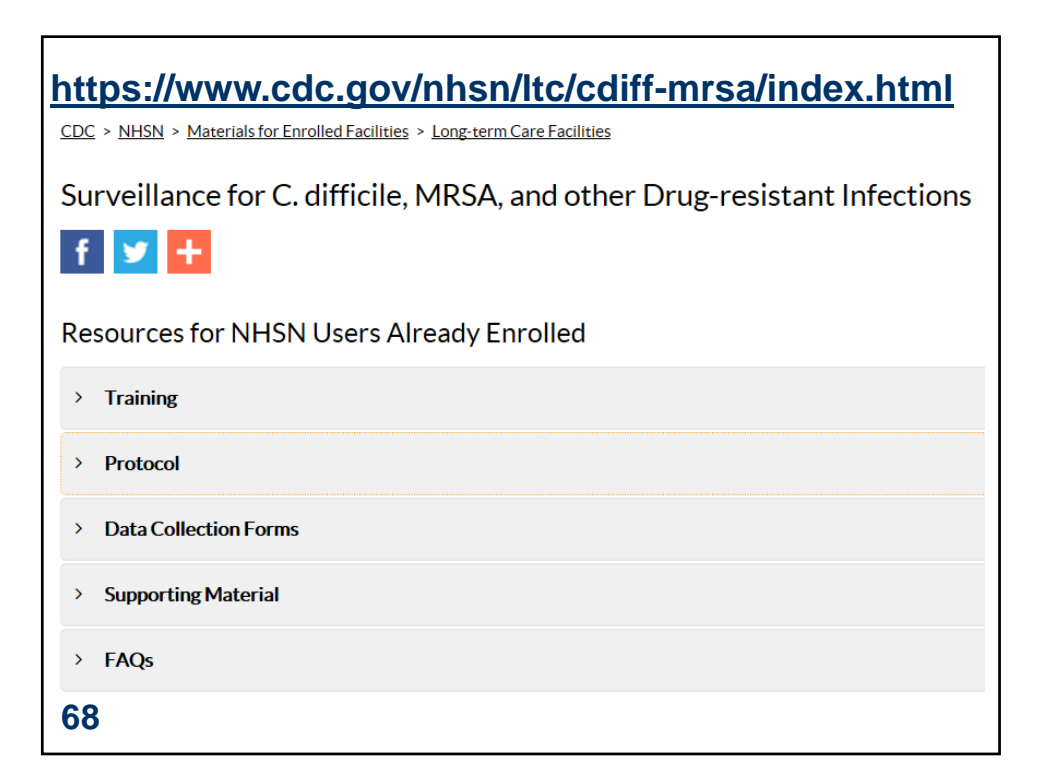

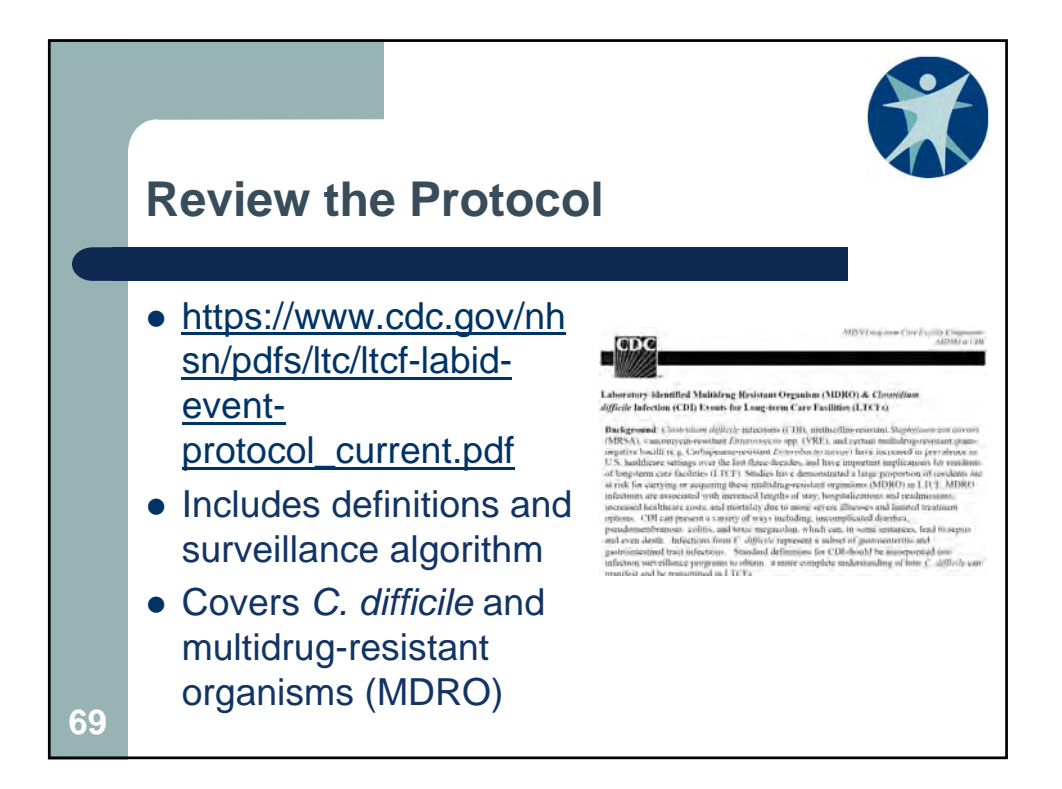

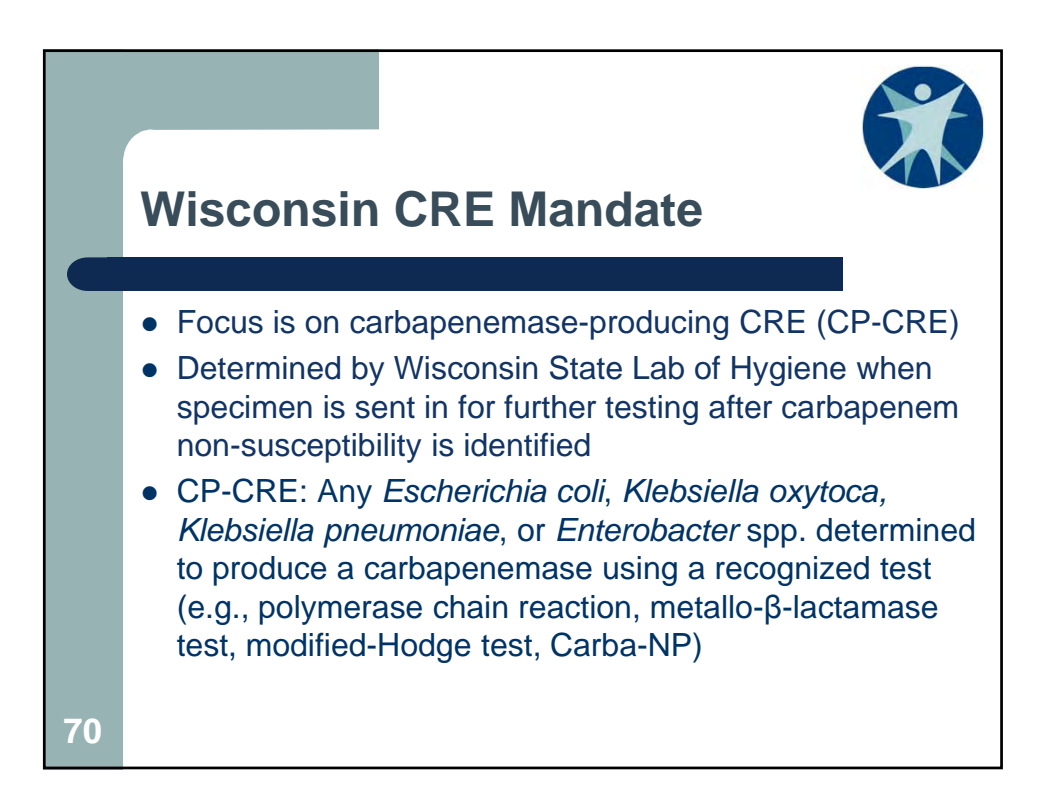

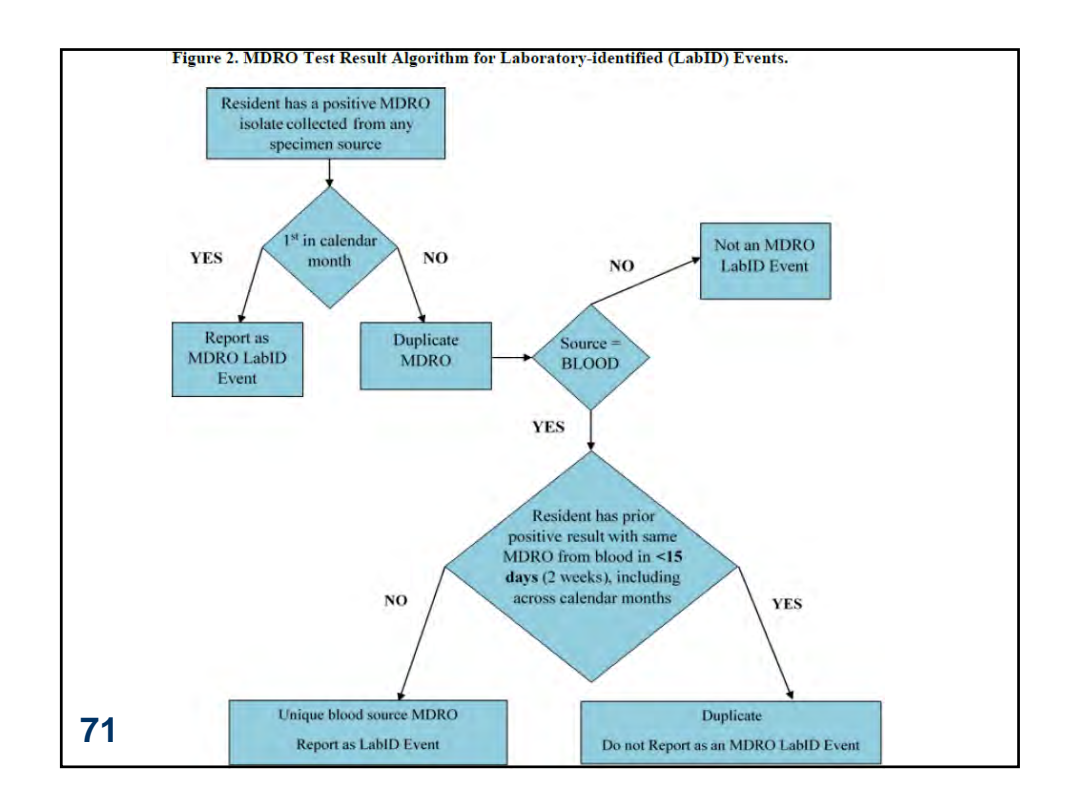

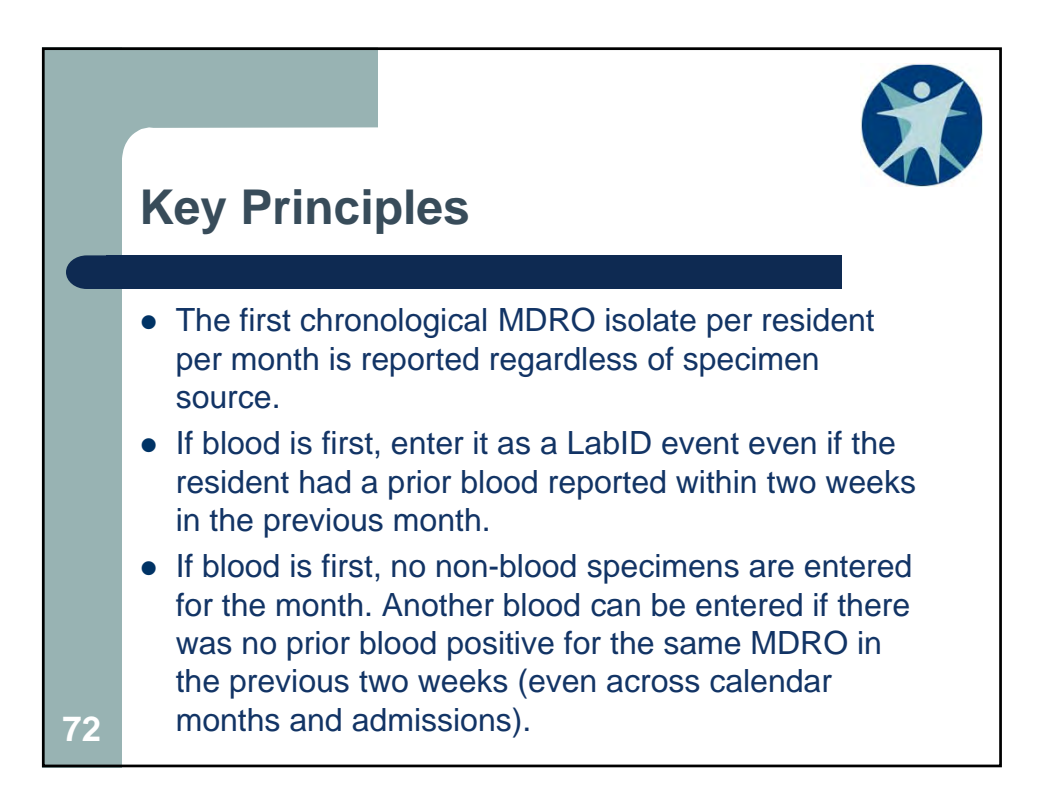

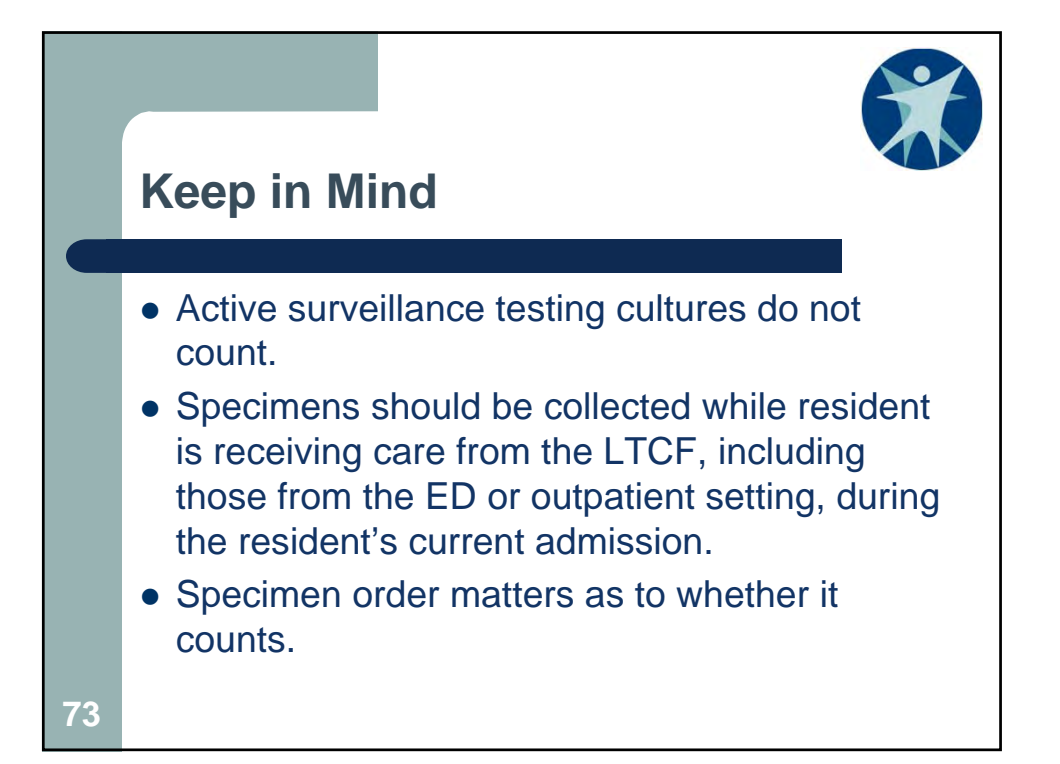

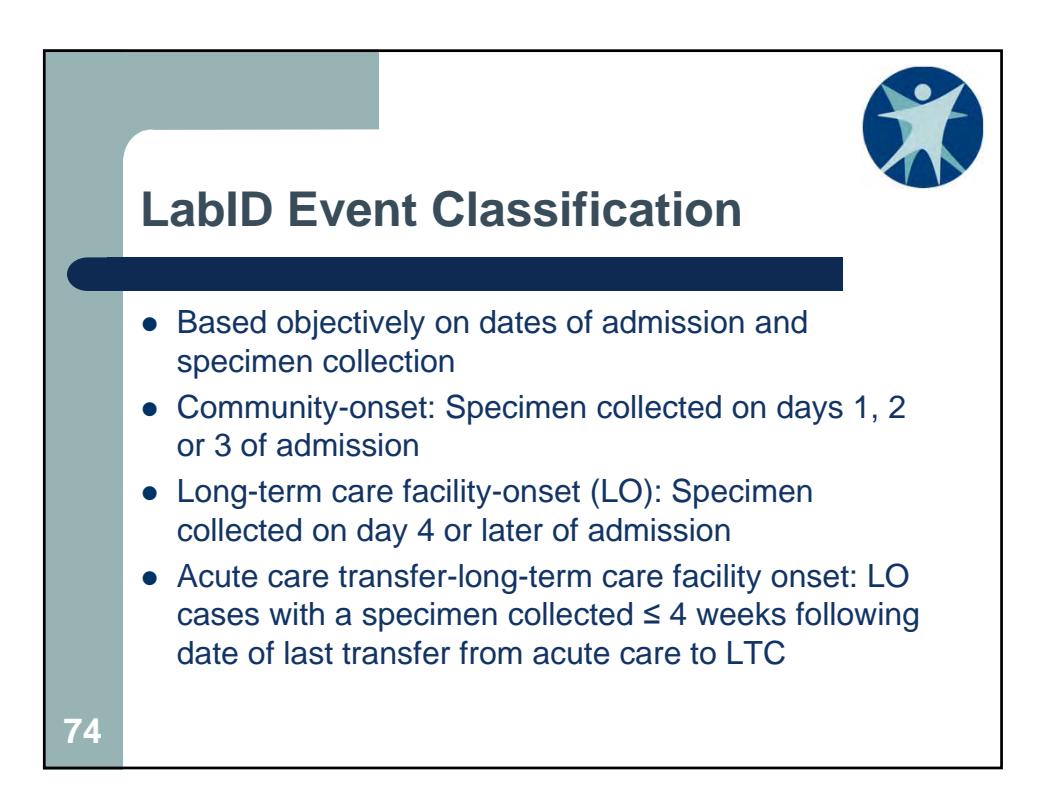

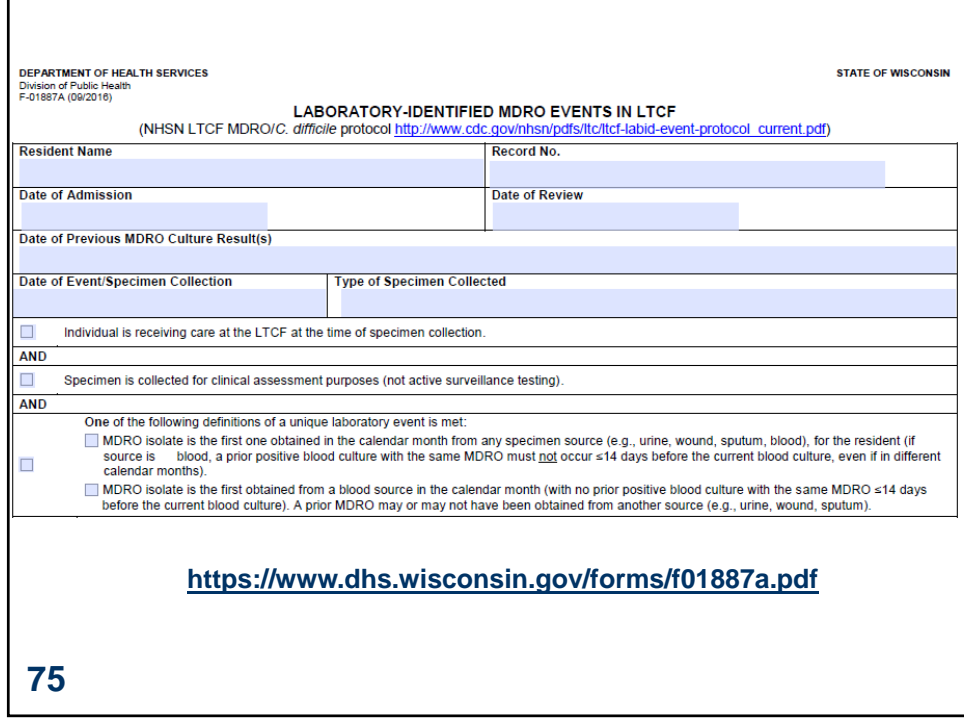

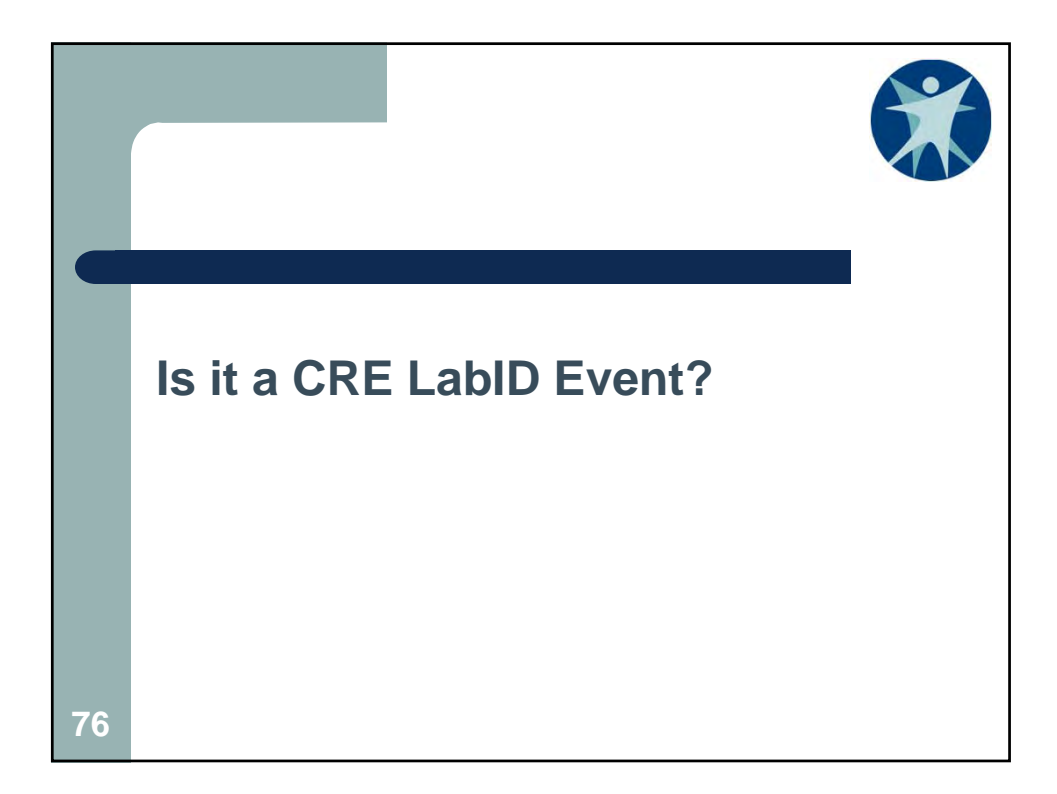

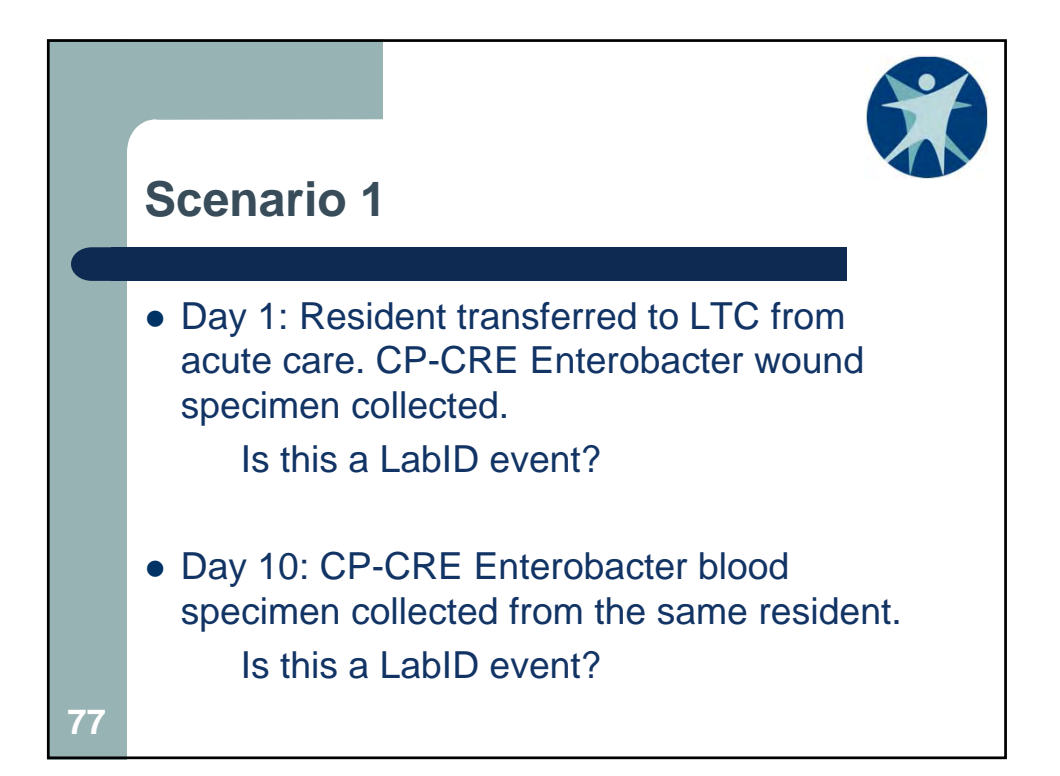

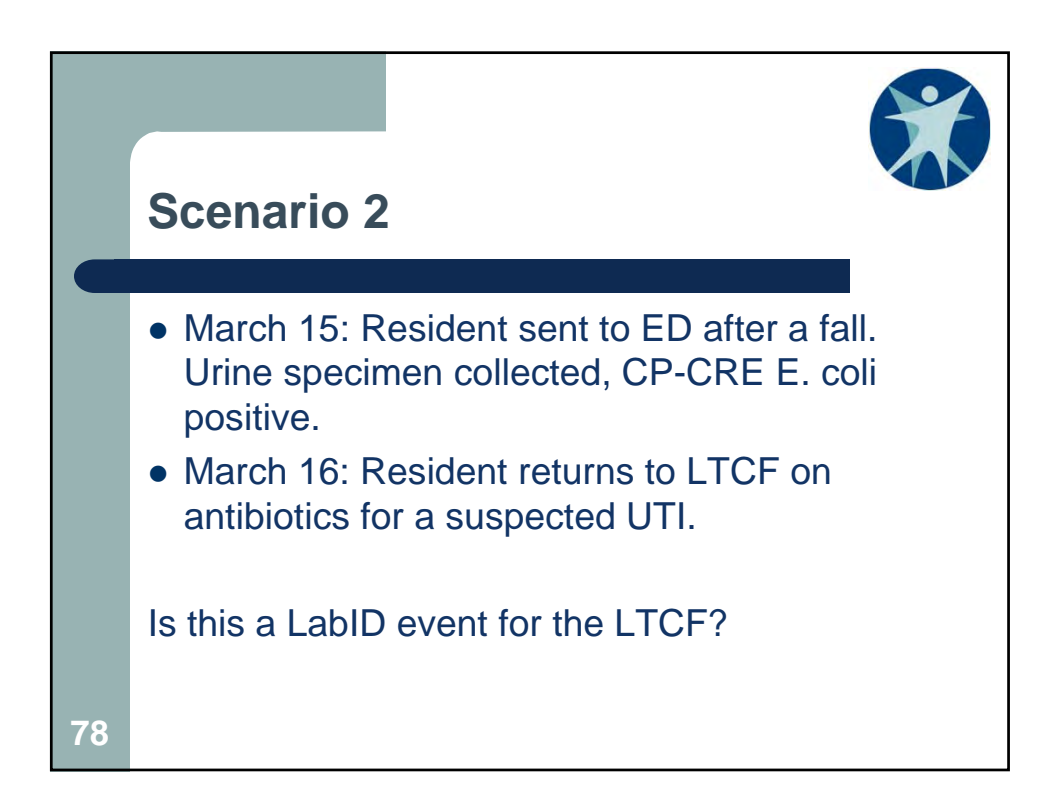

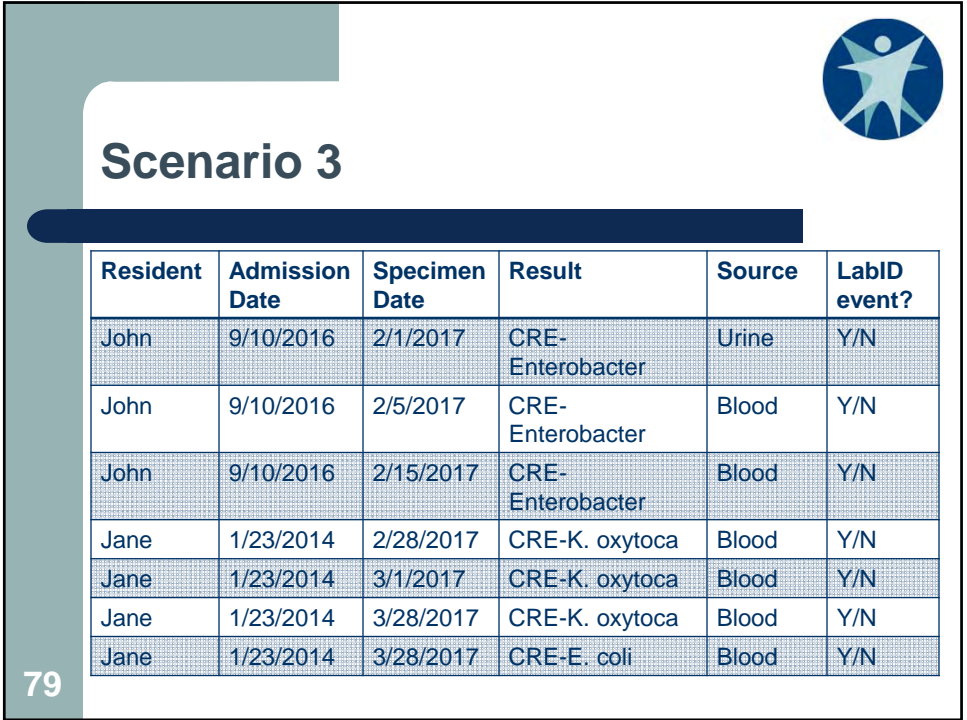

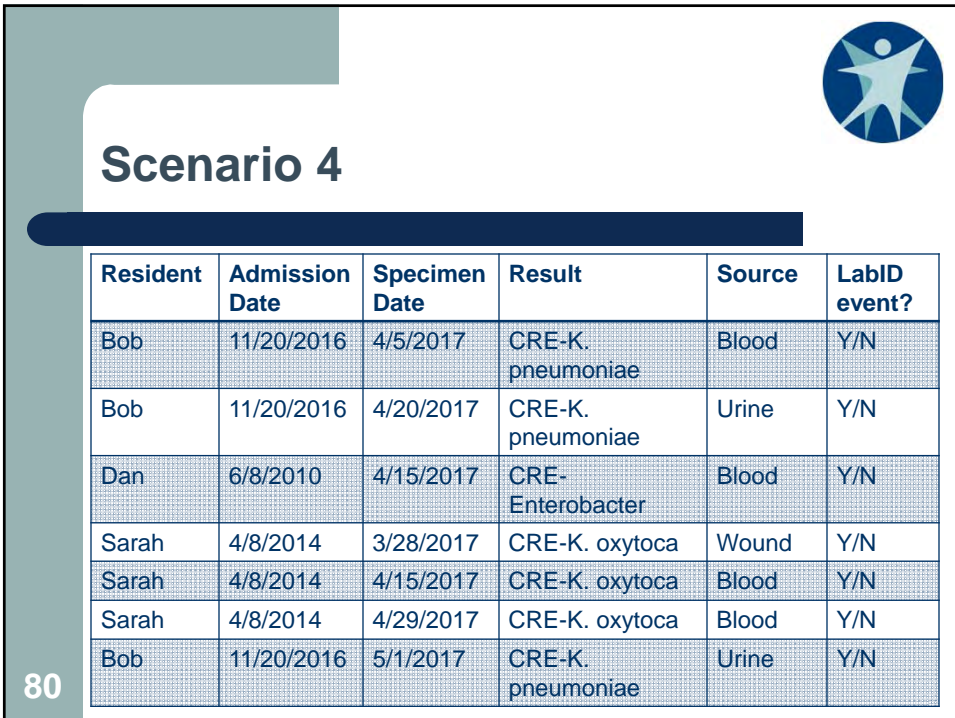

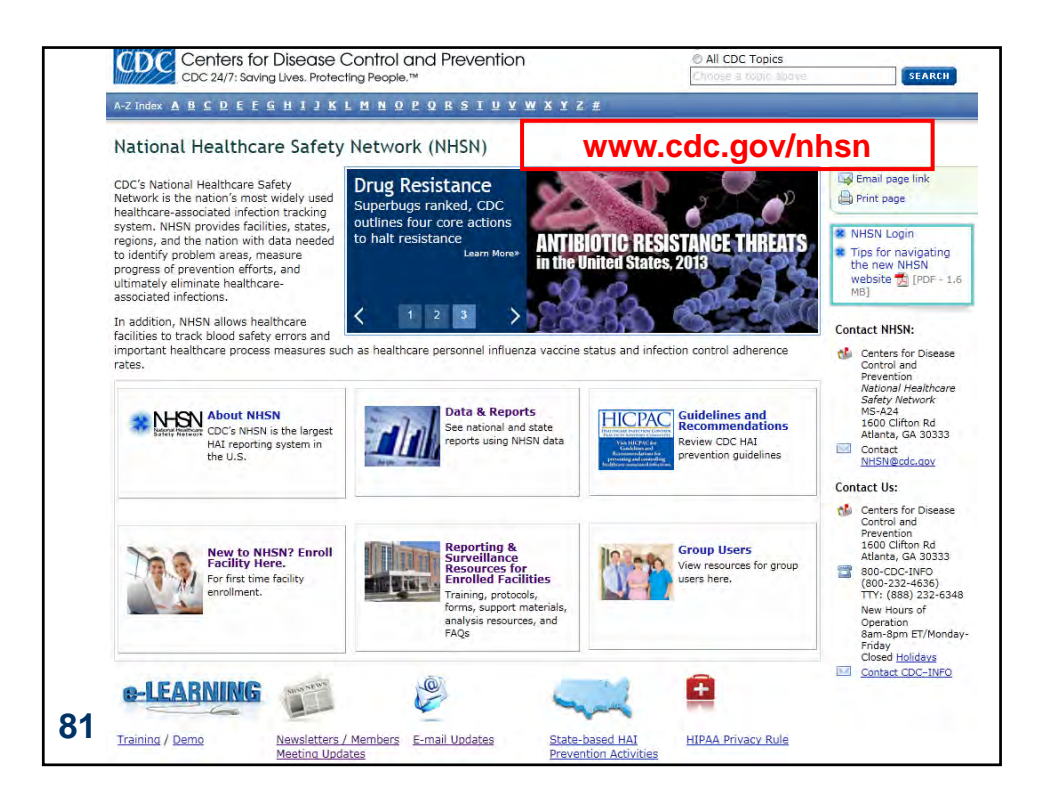

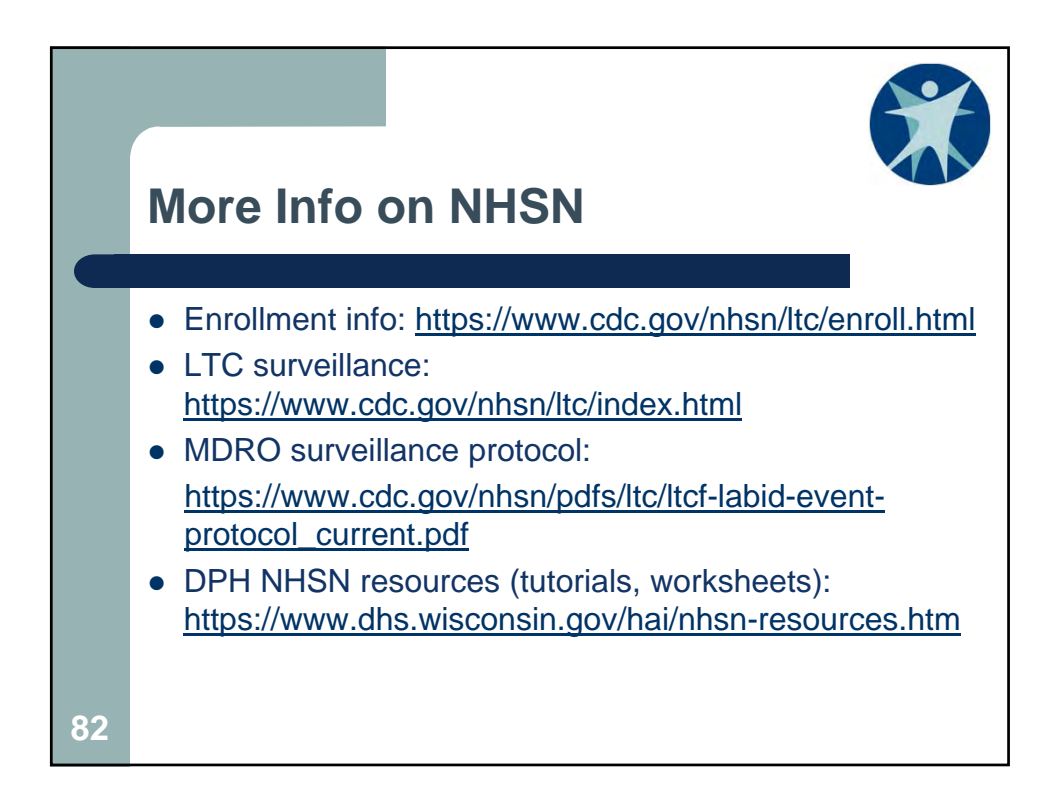

## **Questions?**

Ashlie Dowdell HAI Surveillance Coordinator Wisconsin Division of Public Health 608-266-1122 ashlie.dowdell@wi.gov

**83**